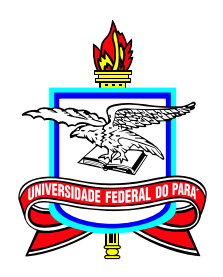

### **Universidade Federal do Pará Campus Universitário de Bragança Mestrado Profissional em Matemática em Rede Nacional – PROFMAT**

**Dissertação de Mestrado**

**[O cálculo de volumes de sólidos de](https://play.google.com/store/apps/details?id=com.sslourenco.clubedematematica) [revolução a luz do Teorema de Pappus:](https://play.google.com/store/apps/details?id=com.sslourenco.clubedematematica)** Uma abordagem Teórica e Computacional

# **Ozival Rodrigues dos Reis**

Bragança – PA 2023

#### **[O cálculo de volumes de sólidos de revolução a luz do Teorema de](https://play.google.com/store/apps/details?id=com.sslourenco.clubedematematica) [Pappus](https://play.google.com/store/apps/details?id=com.sslourenco.clubedematematica)**

#### **Uma abordagem Teórica e Computacional**

**Mestrado**  $03/2021 - 08/2023$ 

Submissão 25/08/2023 Defesa 02/09/2023 Versão Final 02/10/2023

Universidade Federal do Pará Campus Universitário de Bragança Mestrado Profissional em Matemática em Rede Nacional – PROFMAT

#### **Ozival Rodrigues dos Reis**

[ozivalfadao@yahoo.com.br](mailto:ozivalfadao@yahoo.com.br) Mestrando do Profmat UFPA-Bragança

#### **Banca Examinadora:**

**Prof. Dr. Carlos Alessandro da Costa Baldez** Presidente

> **Prof. Dra. Deiziane Mendes Wanzeler** Membro do Profmat/Bragança

> > **Prof. Dr. Glauco Lira Pereira** Membro do Profmat/Bragança

**Prof. Dr. Anderson David de Souza Campelo** Membro Externo – UFPA/Belém O cálculo de volumes de sólidos de revolução a luz do Teorema de Pappus

Uma abordagem Teórica e Computacional

M est rado USY CUCI USY CUCS

Submissão 25/08/2023 Defesa 02/09/2023 Versão Final 02/ 10/ 2023

Universidade Federal do Pará Campus Universitário de Bragança Mestrado Pro ssional em Matemática em Rede Nacional PROFMAT

> Ozival Rodrigues dos Reis ozivalfadao@ahoo.com.br Mest rando do Profmat UFPA-Bragança

> > Banca Examinadora:

Carlos Alessandro Presidente

Deizvane Mendes Wonzeler Membro do Protmat/ Bragança

uco ma fuello  $wc$ Membro do Profmat/ Bragança

Danpe

Prof. Dr. Anderson David de Souza Campelo Membro Externo UFPA/ Belém

**Dados Internacionais de Catalogação na Publicação (CIP) de acordo com ISBD Sistema de Bibliotecas da Universidade Federal do Pará Gerada automaticamente pelo módulo Ficat, mediante os dados fornecidos pelo(a) autor(a)**

D722c dos Reis, Ozival Rodrigues.

 O cálculo de volumes de sólidos de revolução a luz do Teorema de Pappus : Uma abordagem Teórica e Computacional / Ozival Rodrigues dos Reis. — 2023.

vii, 64 f. : il.

 Orientador(a): Prof. Dr. Carlos Alessandro da Costa Baldez Dissertação (Mestrado) - Universidade Federal do Pará, Campus Universitário de Bragança, Programa de Mestrado Profissional em Ensino da Matemática, Bragança, 2023.

 1. Sólido de Revolução. 2. Teorema de Pappus. 3. Área. 4. Volume. 5. Centro de Gravidade. I. Título.

CDD 510.712

## **Resumo**

Este trabalho apresenta o Teorema de Pappus como uma proposta de material de pesquisa para professores do ensino básico voltado para cálculo do volume de sólidos de revolução, contendo uma abordagem teórica e computacional. Onde foram abordados a definição de sólidos de revolução, conceitos básicos de área, ponto de gravidade de um polígono e volume, sendo estes, pré-requisitos fundamentais para aplicação do referido teorema. Consequentemente, através da aplicação do referido teorema foi possível obter as fórmulas de certos sólidos de revolução como: cilindro, cone, tronco de cone, esfera e o toro. E a parti daí, elabora-se um método para calcular o volume de sólidos gerados pela rotação de figuras curvilíneas, onde o método, primeiramente fora aplicado no cone, comprovando assim sua eficácia e, posteriormente aplicado ao parabolóide onde foi possível calcular o volume deste sólido. E finalmente, com a mesma idéia empregada ao parabolóide e a integral de Riemann apresentamos um algorítimo computacional a ser desenvolvido em qualquer linguagem básica de programação, por exemplo **Linguagem C**, para obtenção do volume aproximado de sólidos de revolução gerados por figuras formadas por curvas.

**Palavras-chaves:** Sólido de revolução. Teorema de Pappus, Área, Volume, Centro de Gravidade.

# **Abstract**

This work presents the Pappus' Theorem as a research proposal for basic education teachers focused on calculating the volume of solids of revolution, containing both a theoretical and computational approach. The definition of solids of revolution, basic concepts of area, center of gravity of a polygon, and volume were addressed, being fundamental prerequisites for the application of the mentioned theorem. Consequently, through the application of the theorem, it was possible to obtain the formulas for certain solids of revolution such as: cylinder, cone, truncated cone, sphere, and torus. From there, a method was developed to calculate the volume of solids generated by the rotation of curved figures, where the method was first applied to the cone, thus proving its effectiveness, and later applied to the paraboloid, where it was possible to calculate the volume of this solid. Finally, using the same idea applied to the paraboloid and the Riemann integral, we present a computational algorithm that can be developed in any basic programming language, for example **C language**, to get the approximate volume of solids of revolution generated by figures formed by curves.

**Keywords:** Revolution solid. Pappus Theorem, Area, Volume, Center of Gravity.

# **Lista de Figuras**

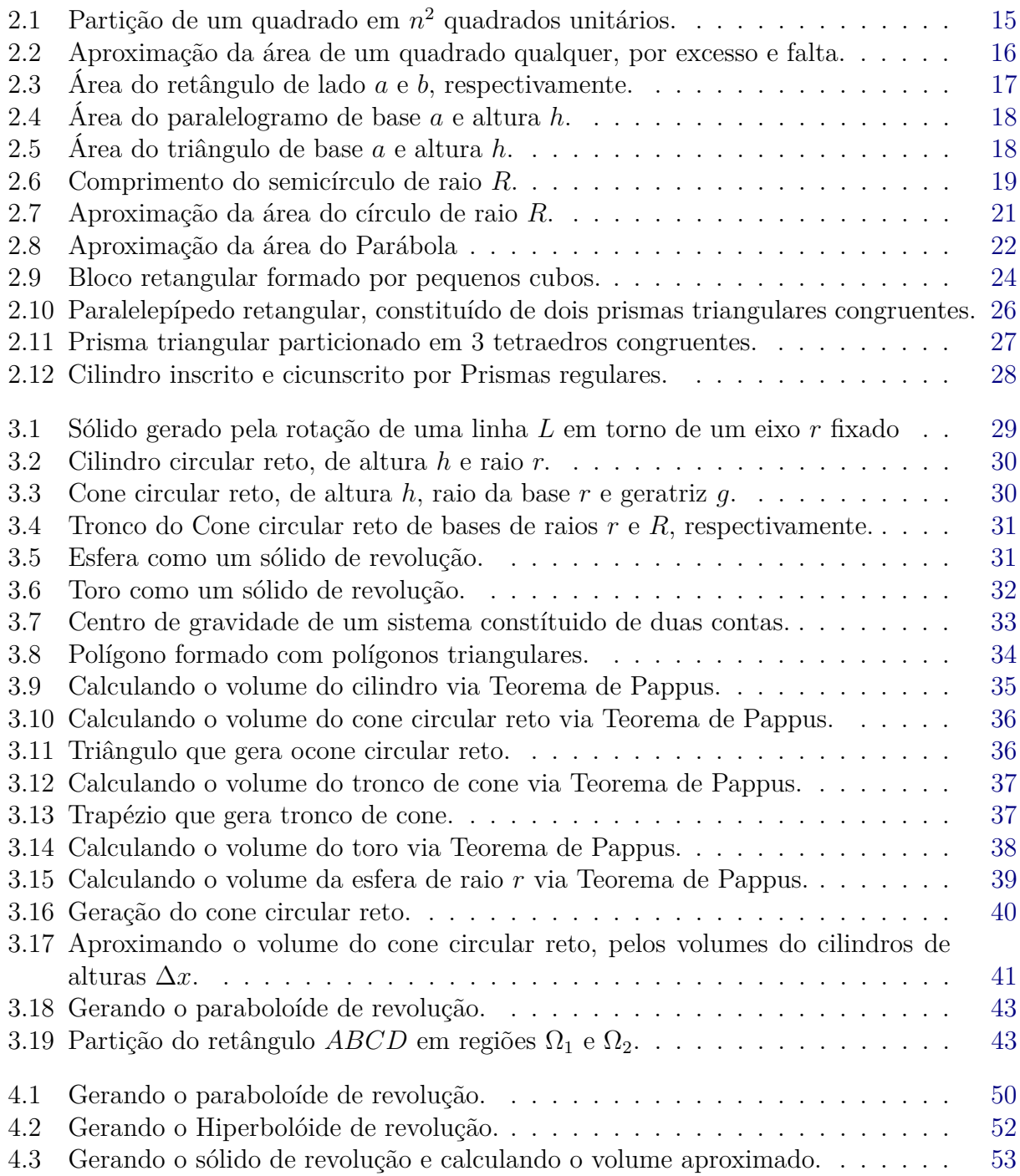

#### LISTA DE FIGURAS 5

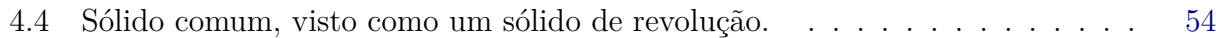

# **Lista de Tabelas**

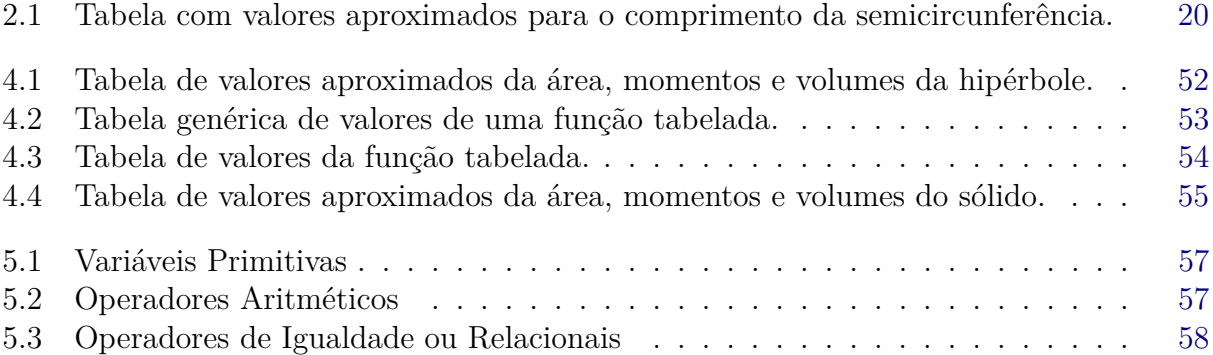

# **Sumário**

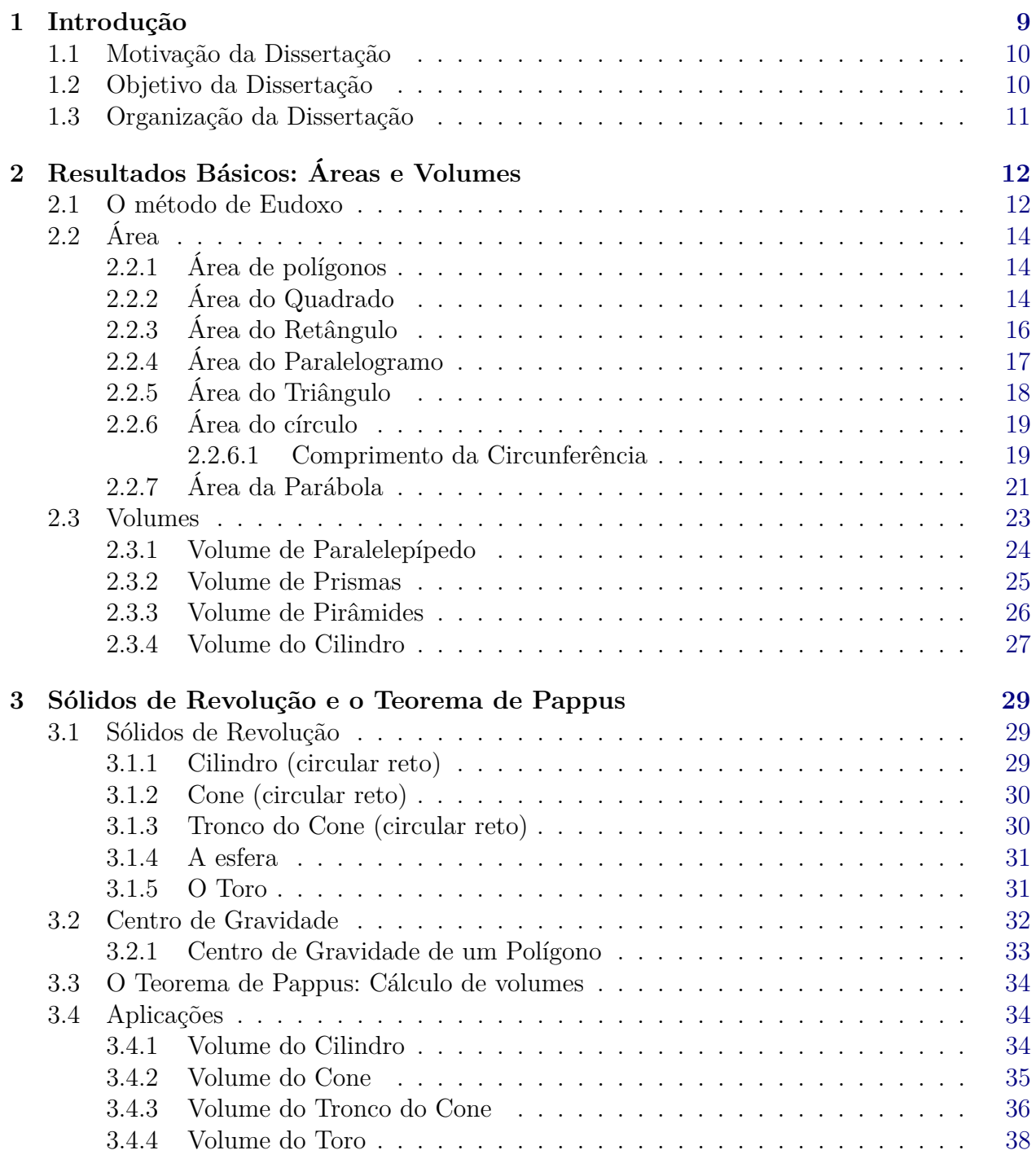

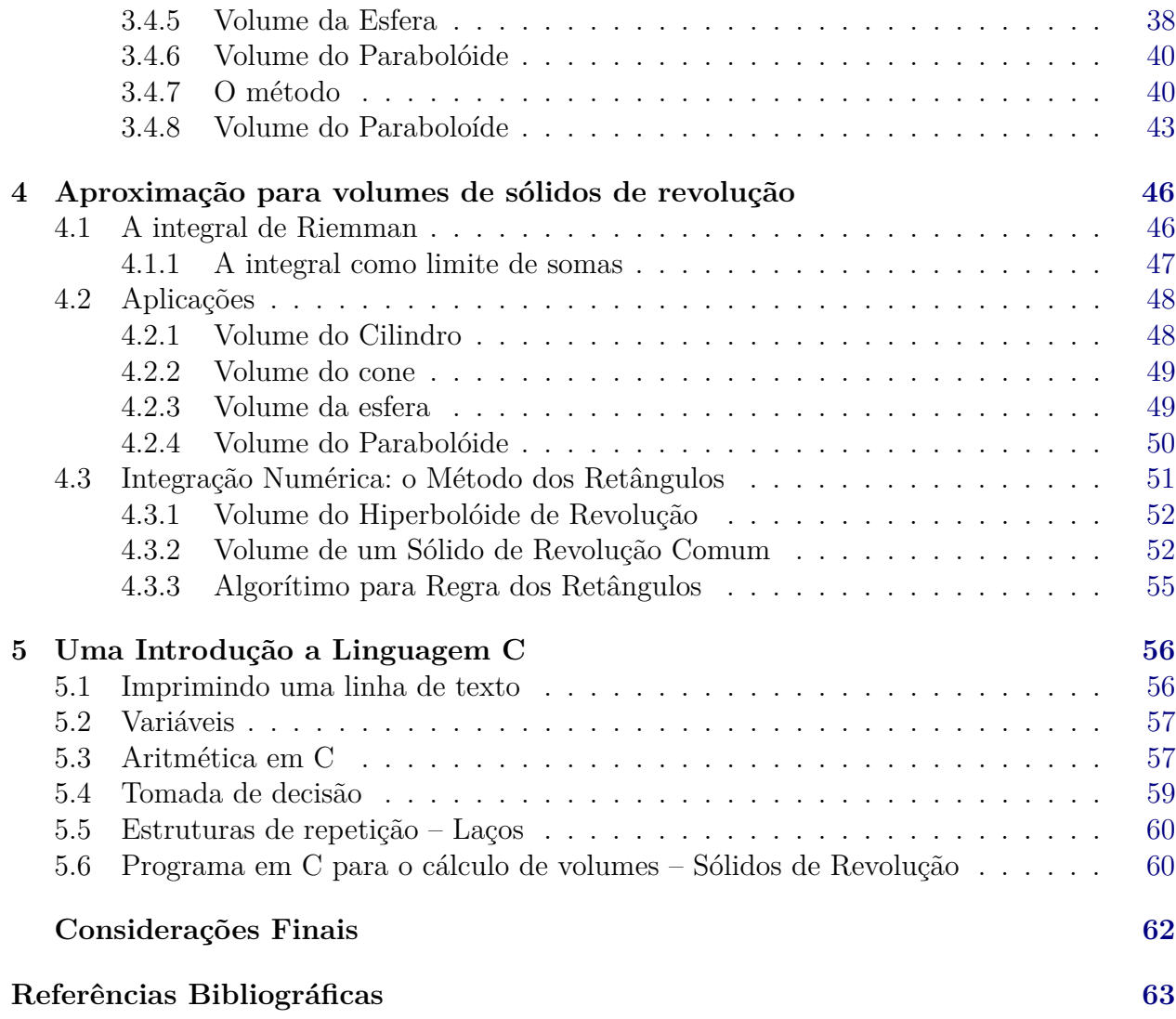

## **Introdução**

<span id="page-11-0"></span>O presente estudo tem como objetivo principal abordar o cálculo de volume de sólidos de revolução tomando como base principal o Teorema de Pappus, através de uma abordagem teórica e computacional com o intuito de aplicar esse método em sólidos de revolução os quais não possuem métodos voltados para o ensino básico. Basicamente o Teorema de Pappus afirma que o volume de um sólido de revolução pode ser obtido conhecendo seu centro geométrico (*centro de gravidade*) da área compreendida entre a geratriz (*curva que gera o sólido de revolução*) e o eixo de revolução.

Sendo assim, procura-se introduzir os conceitos de área com auxílio do método da exaustão, conceituar volume, centro de gravidade de polígonos e aplicação do Teorema de Pappus. Baseado em nosso método, vamos comprovar algumas fórmulas para o cálculo de volumes de sólidos revolução, bem conhecidos. Além disso, calcular o volume aproximado de sólidos não frequentes no ensino básico por meio de ferramentas computacionais.

Nesse sentido que diz respeito a parte computacional procura-se instigar o senso investigativo do educando através da criação de programas com uma linguagem de programação, em nosso trabalho usamos **Linguagem C**, uma linguagem computacional de alto desempenho e onde encontramos muitos tutoriais e minicursos gratuitos disponíveis na rede mundial de computadores, e que possam resolver problemas de cálculo de área e volumes aproximados de sólidos de revolução não comuns.

Visando abordar a problemática sobre cálculo de volumes de sólidos de revolução por outros métodos que não sejam as tradicionais fórmulas, bem como, aplicar esse método em sólidos não frequentes no ensino básico. De forma mais específica, buscou-se apresentar o *método da exaustão* para calcular e conceituar área e o volume de algumas formas geométricas espaciais; definir sólidos de revolução; encontrar as coordenadas do centro de gravidade das figuras planas que geram os sólidos estudados; enunciar e aplicar o Teorema de Pappus voltados para o cálculo do volumes; abordar o volume de sólidos de revolução através do cálculo integral e determinar os volumes aproximados desses sólidos por meio de programas computacionais.

1

A metodologia utilizada compreendeu em pesquisa bibliográfica para apresentação dos temas pesquisados. Desse modo, foram elencados os tópicos apresentados no presente trabalho: Método da exaustão de Eudoxo para o cálculo de área e volume; Definição de sólidos de revolução; Centro de gravidade de um polígono; Enunciação e aplicação do Teoremas de Pappus; Abordagem dos sólidos de revolução na perspectiva do cálculo integral e Método computacional para cálculo de área e volume aproximado em sólidos de revolução.

#### <span id="page-12-0"></span>**1.1 Motivação da Dissertação**

Desde o início da minha vida acadêmica despertei uma certa afinidade com a geometria e sempre tive em mente que meu trabalho de conclusão de curso seria nesta área. Então, juntamente com o meu orientador começamos a pensar em um tema que abrangesse a referida área da Matemática. Assim, surgiu a seguinte proposta de tema: Cálculo do volume de sólidos de revolução a luz Teorema de Pappus: uma abordagem teórica e computacional.

Sendo sincero, não conhecia tal teorema, mas ao começar pesquisar sobre a referida temática, despertou-me grande interesse, pois se tratava de uma "ferramenta" onde é possível calcular volumes de um dado sólido de revolução, conhecendo o valor da área da figura que dá origem ao sólido, localização do centro de gravidade da referida figura e a distância do centro de gravidade ao eixo de rotação. Além disso, ao decorrer da minha vida estudantil e profissional percebi que a abordagem dessa temática se dava, basicamente, através de aplicações direta das fórmulas. Dessa forma, o seguinte estudo se tornou interessante, já que, será possível deduzir algumas fórmulas com certa facilidade, além de fornecer um material de base para a elaboração de atividades sobre o cálculo do volume de sólidos de revolução. E até mesmo abrir possibilidade para calcular o volume de sólidos de revolução não muito frequentes no ensino básico como o toro e o parabolóide.

#### <span id="page-12-1"></span>**1.2 Objetivo da Dissertação**

Esse trabalho tem como objetivo desenvolver uma proposta para o ensino do cálculo de volumes de sólidos de revolução por meio do Teorema de Pappus, apresentando, assim, um material de pesquisa voltado para docentes do ensino básico e superior, abordando a parte teórica. Com intuito de apresentar outros métodos de se calcular o volume de sólidos de revolução e poderá servir de base para elaboração de atividades voltadas para essa temática.

#### <span id="page-13-0"></span>**1.3 Organização da Dissertação**

O trabalho está dividido em capítulos começando com a introdução. No capítulo 2, provamos as fórmulas da área de figuras planas e as do volume de alguns sólidos com auxílio do Método da exaustão. Isso nos dará fundamentos para a comprovação do Teorema de Pappus

No capítulo 3, abordamos a definição de sólidos de revolução, a definição relacionada ao centro de gravidade de um polígono, enunciamos o teorema de Pappus para volume de sólidos de revolução e o aplicamos. Essa abordagem no permitirá a definir o volume de sólido de revolução de, que não são originados de formas poligonais.

No capítulo 4, aplicamos o Teorema de Pappus por uma ótica do cálculo integral. Essa abordagem, irá fundamentar nossa metodologia, para obter soluções aproximadas de volumes de sólidos de revolução através de métodos computacionais.

No capítulo 5, apresentamos uma breve introdução à Linguagem de programação **Linguagem C**. Exibimos os comando necesssários para o entendimento do programa desenvolvido, para auxiliar no cálculo de volumes de sólidos de revolução, baseado no Teorema de Pappus.

E por fim, fazemos nossas considerações finais sobre o trabalho e futuras perspectivas.

# <span id="page-14-2"></span><span id="page-14-0"></span>**Resultados Básicos: Áreas e Volumes**

Neste capítulo, provaremos a área do quadrado de lado quarquer *a* (isto é *a* ∈ R, com *a >* 0), a área do circulo e a área da parábola. Para isso, nossa principal ferramenta é o Método da Exaustão.

#### <span id="page-14-1"></span>**2.1 O método de Eudoxo**

O Método da Exaustão foi desenvolvido na Grécia Antiga, cerca de 2500 anos atrás, pelo matemático grego Eudoxo de Cnido [\(BOYER,](#page-65-1) [2010\)](#page-65-1). Este método consiste basicamente em aproximar o valor de uma grandeza, que pode ser tanto uma área, um volume ou um comprimento, através da divisão desta grandeza em partes cada vez menores, até alcançar um resultado preciso. Ainda segundo [\(BOYER,](#page-65-1) [2010\)](#page-65-1)

> "Se de duas grandezas qualquer subtrairmos uma parte não menor que sua metade e do resto novamente subtrair-se não menos que sua metade e se esse processo de subtração é continuado, finalmente restará uma grandeza menor que qualquer grandeza de mesma espécie."

De modo heurístico, divide-se a grandeza em questão em várias partes, cada vez menores, e soma-se o valor dessas partes para encontrar o valor total da grandeza. Esse processo é repetido várias vezes, com as partes ficando cada vez menores, até que a precisão desejada seja atingida. O Método de Eudoxo, enunciado acima, pode ser escrito da seguinte maneira:

Sejam *G*<sup>0</sup> uma grandeza qualquer e *ε* uma grandeza fixada previamente de mesma espécie de  $G_0$  (por exemplo, duas áreas), com  $G_0 > \varepsilon$ . Tomamos  $G_1 = G_0 - G_0 r_1$ , onde  $\frac{1}{2} \leq r_1 < 1$ , ou seja  $G_1 \leq \frac{1}{2}G_0$ . Depois tomando  $G_2 = G_1 - G_1r_2$ , com  $\frac{1}{2} \leq r_2 < 1$ , ou seja,  $G_2 \leq \frac{1}{2}G_2$ . E, continuando esse processo sucessivamente, obtemos uma sequência  $G_0 > G_1 > G_2 > \cdots$ . Então existe um natural *n* tal que  $G_n < \varepsilon$ .

Este método foi extremamente importante para o desenvolvimento da matemática, pois permitiu que os gregos estudassem e calculassem áreas e volumes de formas geométricas <span id="page-15-4"></span>complexas, tais como círculo, esferas, cilindros e cones, muitos desses resultados devido a Arquimedes [\(BOYER,](#page-65-1) [2010\)](#page-65-1), quem aprimorou o método da Exaustão. Assim, através do Método da Exaustão, Eudoxo forneceu base para estimar com grande precisão as áreas de figuras formadas por curvas, como o círculo, parábola, demonstrando a sua genialidade e contribuição para o desenvolvimento da matemática. Para o que segue, precisaremos dos seguintes Lemas

<span id="page-15-0"></span>**Lema 1.** *Sejam a e k números reais não negativos, tais que*  $0 \le a \le \frac{k}{a}$ *n , para todo*  $n \in \mathbb{N}$ . *Então*  $a = 0$ *.* 

*Demonstração.* De fato, suponha que  $a > 0$ . logo existe  $n_0 \in \mathbb{N}$ , de modo que  $n_0 > \frac{k}{2}$ *a ,* daí, obtemos

$$
n_0 > \frac{k}{a} \Leftrightarrow a > \frac{k}{n_0}.
$$

O que contradiz o fato de  $a \leq \frac{k}{a}$ *n ,* para todo *n* natural. Portanto,  $a = 0$ .

<span id="page-15-3"></span>**Lema 2.** *Seja a um número real fixo, porém arbitrário e tal que*  $|a| \leq \epsilon$ , para todo  $\epsilon > 0$ . *Então*  $a = 0$ *.* 

*Demonstração.* De fato, caso contrário, se ≠ *a* existiria  $n^* \in \mathbb{N}$  ntal que  $n^* \geq \frac{1}{n}$ |*a*| *,* ou seja  $|a| \leq \frac{1}{2}$  $\frac{1}{n^*}$  =: *∈* contrariando a hipótese. Logo *a* = 0. ■

<span id="page-15-2"></span>**Lema 3.** *Se três números reais a, x e k verificam as desigualdades*

$$
a \le x \le a + \frac{k}{n},
$$

*para todo natural n,*  $então x = a$ .

*Demonstração.* Segue da desigualdade, dada pela hipótese

$$
a - \frac{k}{n} \le x \le a \Leftrightarrow |x - a| \le \frac{k}{n},
$$

para todo  $n \in \mathbb{N}$ . Segue do Lema [1](#page-15-0) que  $|x - a| = 0$ , ou seja  $x = a$ .

<span id="page-15-1"></span>**Lema 4.** *Sejam a, b números reais positivos, tais que*  $a < b$ *. Então*  $a^2 < b^2$ .

■

■

<span id="page-16-3"></span> $2.2 \text{ Area}$  14

*Demonstração.* De fato, basta notar que  $a^2 - b^2 = (a - b)(a + b)$ , como *a* e *b* são números reais positivos e  $a < b$ , segue que  $(a - b)(a + b) < 0$ . Logo,  $a^2 - b^2 < 0$ . Portanto,  $a^2 < b^2$ .

### <span id="page-16-0"></span>**2.2 Área**

Segundo [\(NETO,](#page-65-2) [2013\)](#page-65-2), "intuitivamente, área de uma região no plano é um número positivo que associamos á mesma e que serve para quantificar o espaço por ela ocupado". Assim, vale salientar que o cálculo de áreas está presente em várias situações da vida do ser humano, como construção civil, agricultura, decoração, comercio, escola, etc... Em síntese o a cálculo de áreas é essencial para diversas situações da vida real, desde as mais simples até as mais complexas.

Em relação ao presente trabalho, o cálculo da área da figura que dá origem ao sólido de revolução é um dos requisitos para aplicação do Teorema de Pappus voltado para o seu volume.

#### <span id="page-16-1"></span>**2.2.1 Área de polígonos**

Para a área de um polígono tenha sentido, deve-se aceitar os seguintes postulados como verdades e, além disso, considerar que já sabemos as definições de congruências de polígonos:

- **A1**) Polígonos congruentes têm áreas iguais;
- **A2**) Se um polígono convexo é particionado em um número finito de outros polígonos convexos, então a área do polígono maior é a soma dos polígonos menores;
- **A3**) Se um polígono maior contém um polígono menor em seu interior, então a área do polígono maior é maior que área do polígono menor
- **A4**) A área de um quadrado de lado 1 é igual a 1 unidade de área.

#### <span id="page-16-2"></span>**2.2.2 Área do Quadrado**

De posse dos postulados acima, particione um quadrado de lado *n* ∈ N em *n* <sup>2</sup> quadrados de lado 1 cada, ver Figura [2.1.](#page-17-0)

■

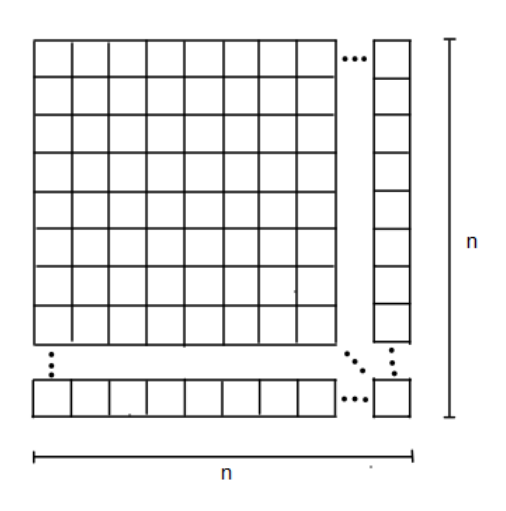

<span id="page-17-0"></span>**Figura 2.1:** Partição de um quadrado em *n* <sup>2</sup> quadrados unitários.

FONTE: Elaborado pelo autor.

Sendo *A<sup>n</sup>* a área do quadrado maior, segue da propriedade de áreas (**A2**) que *A<sup>n</sup>* é igual a soma desses  $n^2$  quadrados de lado 1, logo,  $A_n = n^2$ .

Para apresentar a área de um quadrado de lado racional considera-se um quadrado *A*<sup>*m*</sup><sub>*n*</sub></sub> de lado *m/n* com *m,n* ∈ N. Arranje *n* cópias do mesmo, empilhando *n* quadrados de lado *m/n* por fila, em *<sup>n</sup>* filas, formando assim um quadrado de lado *<sup>m</sup> n*  $\cdot n = m$ . Esse quadrado maior terá, como já sabido, área *m*<sup>2</sup> . Por outro lado, como ele está particionado em *n* <sup>2</sup> quadrados, cada um dos quais de lado *m/n*, segue de (**A2**) que sua área é igual a soma das áreas desses  $n^2$  quadrados, ou seja,  $m^2 = n^2 \cdot A_{\frac{m}{n}}$ . Portanto,  $A_{m/n} = \left(\frac{m}{n}\right)$ *n*  $\big)^2$ . Os argumentos acima sugerem que a área de um quadrado de lado e medida *a* deve ser igual a *a* 2 , para todo *a* ∈ R. Para confirmar tal suposição, tomemos números racionai *x<sup>k</sup>* e *y<sup>k</sup>* tais que

$$
x_k < a < y_k \quad \text{e} \quad y_k - x_k = \frac{1}{k},
$$

ver Figura [2.2](#page-18-0)

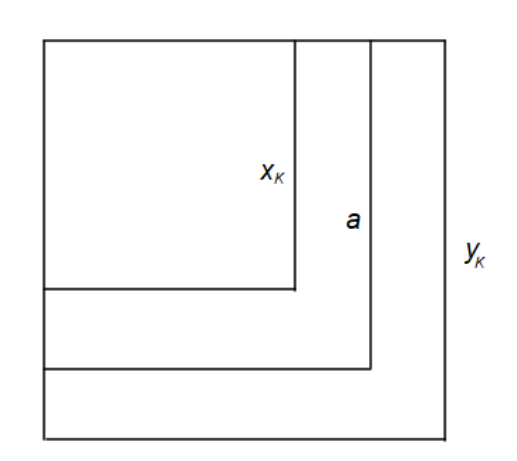

<span id="page-18-0"></span>**Figura 2.2:** Aproximação da área de um quadrado qualquer, por excesso e falta.

FONTE: Elaborado pelo autor.

Além disso, sabe-se que a área de quadrados de lados racionais é igual ao lado ao quadrado, segue de (**A2**) que a área *A<sup>a</sup>* do quadrado de lado *a* deve satisfazer as seguintes desigualdades

$$
(x_k)^2 < A_a < (y_k)^2 \quad \forall k \in \mathbb{N}.
$$

Segue do Lema [4,](#page-15-1) que  $(x_k)^2 < a^2 < (y_k)^2$ , e assim, concluímos que os números A e  $a_2$ pertencem ao mesmo intervalo  $((x_k)^2, (y_k)^2)$ , de modo que

$$
|A_{a} - a^{2}| < (y_{k})^{2} - (x_{k})^{2} = (y_{k} - x_{k})(y_{k} + x_{k}) = (y_{k} - x_{k})(y_{k} - x_{k} + x_{k} + x_{k}),
$$
  
\n
$$
\leq \frac{1}{k}(y_{k} - x_{k} + 2a),
$$
  
\n
$$
\leq \frac{1}{k}(\frac{1}{k} + 2a),
$$
  
\n
$$
|A_{a} - a^{2}| < \frac{c}{k}, \quad \forall k \in \mathbb{N}
$$

sendo  $c = (1 + 2a)$  uma constante real positiva. Segue do Lema [3](#page-15-2) que  $A_a = a^2$ .

#### <span id="page-18-1"></span>**2.2.3 Área do Retângulo**

Como já se sabe que a área de um quadrado para todo número real é igual a medida do seu lado ao quadrado, sendo assim, para mostrar que a área de um retângulo é igual a ab para todo  $a, b \in \mathbb{R}$ . Considere um quadrado de lado  $(a + b)$  como na Figura [2.3](#page-19-0) abaixo.

<span id="page-19-0"></span>**Figura 2.3:** Área do retângulo de lado *a* e *b,* respectivamente.

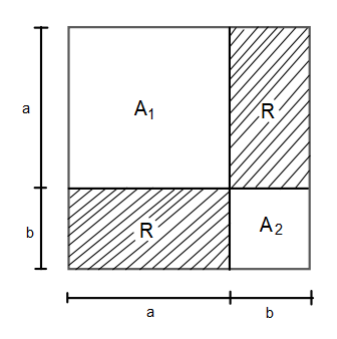

FONTE: Elaborado pelo autor.

Perceba que a Figura [2.3](#page-19-0) é composta por dois quadrados com áreas distintas, chamaremos essas áreas de  $A_1 = a^2$  e  $A_2 = b^2$  e dois retângulos iguais, cuja área de cada um denominaremos por *R*. Agora calcula-se a área do quadrado de lado (*a* + *b*) que denominaremos por  $A_{(a+b)}$ .

$$
A_{(a+b)} = (a+b)^2 = a^2 + 2ab + b^2.
$$

Como  $A_{(a+b)} = A_1 + A_2 + 2R$ , tem-se que  $A_1 + A_2 + 2R = a^2 + 2ab + b^2$ . Assim, concluímos que a área *R* do retângulo é dada por

$$
A_{(a+b)} = a \cdot b.
$$

#### <span id="page-19-1"></span>**2.2.4 Área do Paralelogramo**

A área do paralelogramo será apresentada com corolário da subseção [2.2.3.](#page-18-1) Para tanto, fixamos um lado do paralelogramo, qual denomina-se base (*b*), a distância entre ele e seu lado paralelo é a altura (*h*) do paralelogramo relativa a base fixada.

Seja *ABCD* um paralelogramo de diagonais *AC* e *BD* (ver Figura [2.4\)](#page-20-0), e *E* e *F* respectivamente os pés das perpendiculares baixadas de *D* e *C* à reta *AB*. Assim, sem perda de generalidade, suponha que *E* ∈ *AB*. É fácil verificar que os triângulos *ADE* e *BCF* são congruentes pelo caso hipotenusa cateto(*HC*),

<span id="page-20-0"></span>**Figura 2.4:** Área do paralelogramo de base *a* e altura *h*.

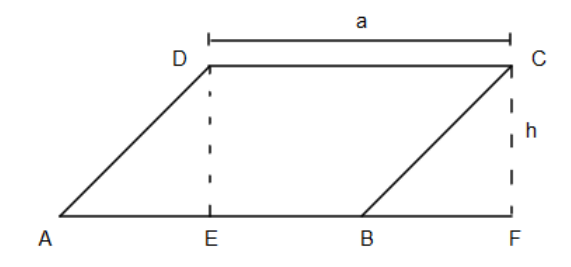

FONTE: Elaborado pelo autor.

de modo que *AE* = *BF* e pelo axioma (**A1**), do postulado de áreas de polígonos, segue que [*ADE*] = [*BCF*]*.* Então, temos [*ABCD*] = [*ADE*]+[*BEDC*] = [*BCF*]+[*BEDC*]*,* de onde concluímos que

$$
[ABCD] = [CDEF].
$$

Note que, *CDEF* é um retângulo de altura *h* e base  $EF = EB + BF = EB + AE = AB = a$ . Assim, conclui-se que a medida da área do paralelogramo é

$$
[ABCD] = [AFCD] = ah.
$$

#### <span id="page-20-2"></span>**2.2.5 Área do Triângulo**

<span id="page-20-1"></span>Seja o *ABC* um triângulo de base *BC* e *D* a interseção da paralela a reta *BC* por *A* com a paralela a reta *AB* por *C* Figura [2.5.](#page-20-1)

**Figura 2.5:** Área do triângulo de base *a* e altura *h.*

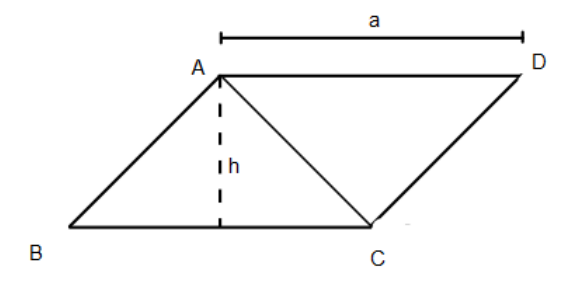

FONTE: Elaborado pelo autor.

Então *ABC* é congruente *CDA*, pelo caso *A.L.A*, pois  $B\hat{A}C = D\hat{C}A$ , *AC* lado comum de *BCA*ˆ = *DAC*ˆ , assim, segue do axioma (**A1**), do postulado de áreas, vem que [*ABC*] = [*CDA*], como já é sabido que a área de um paralelogramo é igual produto da base

pela altura. Portanto,

$$
[ABC] = \frac{ah}{2}.
$$

**Observação 1.** *Observe, com base nas discussões anteriores, calcular a área de um polígono convexo tornou-se, relativamente fácil, visto que, esses polígonos, traçando diagonais a partir de um de seus vértices podem ser particionados em triângulos e, baseado no postulado citado anteriormente, a área de um polígono convexo será igual a soma das áreas desses triângulos.*

#### <span id="page-21-1"></span>**2.2.6 Área do círculo**

#### <span id="page-21-2"></span>**2.2.6.1 Comprimento da Circunferência**

<span id="page-21-0"></span>Para calcular o comprimento de uma circunferência usaremos uma semicircunferência e tratando-a como uma curva e, traçando seguimentos a partir de pontos que particionem a semicircunferência em arcos congruentes que, consequentemente, geram segmentos(cordas) também congruentes, ou seja, primeiro 4 segmentos, depois 8, 16, 32, 64, assim por diante, percebe-se que, o comprimento da poligonal tende para o comprimento da semicircunferência a partir que o número de segmentos são dobrados, veja a (Figura [2.6\)](#page-21-0).

**Figura 2.6:** Comprimento do semicírculo de raio *R.*

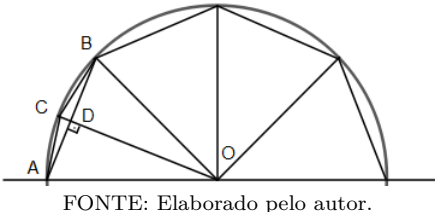

Seja *CD* = *m*, *AB* = *Sn*, *DO* = *h*, *BD* = *Sn/*2, *AO* = *BO* = *R* e o ângulo *AOB*ˆ = 45*<sup>o</sup>* sendo *R* o raio do semicírculo, do triângulo *AOB* tem-se, pela lei dos cossenos,

$$
S_n = R\sqrt{2 - \sqrt{2}},\tag{2.1}
$$

do triângulo *BDO*, tem-se

<span id="page-21-3"></span>
$$
h = \frac{1}{4}\sqrt{4R^2 - S_n^2} \quad \text{e} \quad m = R - \frac{1}{2}\sqrt{4R^2 - S_n^2},\tag{2.2}
$$

por outro lado, do triângulo *BCD*, tem-se que,

<span id="page-21-4"></span>
$$
(S_{2n})^2 = m^2 + \left(\frac{S_n}{2}\right)^2. \tag{2.3}
$$

Substituindo a Equação [\(2.2\)](#page-21-3) na equação [\(2.3\)](#page-21-4), obtemos

$$
S_{2n} = \sqrt{2R^2 - R\sqrt{4R^2 - S_n^2}}.\tag{2.4}
$$

Logo percebe-se que o comprimento do segmento  $S_4 = R\sqrt{2 - \frac{4}{3}}$ √ 2 e quando o semicírculo é aproximado por uma polígonal com 4 segmentos congruentes e o segmento dessa polígonal, que chamaremos de  $C_4 = 4R\sqrt{2 - \frac{4R\sqrt{2}}{2}}$ √ 2*.* Utilizando-se agora sucessivamente a formula em questão pode-se encontrar o comprimento de cada poligonal que, se aproximará do comprimento da semicircunferência a cada vez que se aumenta o número de segmentos:  $C_8 = 8R$ <sup>1</sup>  $\sqrt{2-\sqrt{2+\sqrt{2}}}, C_{16} = 16R$ s  $2 \sqrt{2 + \sqrt{2 + \sqrt{2}}}$  e assim, por diante. A partir dessa fórmula encontra-se uma aproximação razoável para o comprimento da semicircunferência, que nos leva a aceitar *πR* como o valor "exato" e daí podemos concluir que, o comprimento da circunferência é igual a 2*πR*. Veja a Tabela [2.1.](#page-22-0)

| (número de lados)<br>n: | $S_n$ : (comprimento do lado) | $\ell(C_n)$ : Perímetro do polígono. |
|-------------------------|-------------------------------|--------------------------------------|
| 4                       | $0,765367 \cdot R$            | 3,061468 $\cdot$ R                   |
| 8                       | $0,390181 \cdot R$            | $3,121448 \cdot R$                   |
| 16                      | $0, 196034 \cdot R$           | 3,136544.R                           |
| 32                      | $0,098135 \cdot R$            | 3,140320 $\cdot$ R                   |
| 64                      | $0,049082 \cdot R$            | 3, $141248 \cdot R$                  |
| 128                     | $0,024543 \cdot R$            | $3,141504 \cdot R$                   |
| 256                     | $0,012272 \cdot R$            | $3,141632 \cdot R$                   |
| 512                     | $0,006136 \cdot R$            | $3,141632 \cdot R$                   |

<span id="page-22-0"></span>**Tabela 2.1:** Tabela com valores aproximados para o comprimento da semicircunferência.

FONTE: Elaborado pelo autor.

De posse do comprimento da circunferência, obteremos a área do círculo, para isso usaremos o método da exaustão, procedendo da seguinte forma: Em um círculo de centro *O* e raio *R* inscreveu-se um polígono regular de *n* lados  $L_1, L_2, L_3, \cdots, L_n$ , onde o mesmo fora particionado em *n* triângulos isóscele com as bases sendo os lados do polígono e, os lados congruentes os raios do circulo veja a Figura [2.7.](#page-23-0)

B Lҕ  $\overline{O}$ 

<span id="page-23-2"></span><span id="page-23-0"></span>**Figura 2.7:** Aproximação da área do círculo de raio *R.*

FONTE: Elaborado pelo autor.

Considere o triângulo *ABO* com altura *HO* = *h*, base *L*<sup>3</sup> e lados congruentes igual a *AO* = *BO* = *R*, percebe-se que esses *n* triângulos são congruentes, pelo caso *L.L.L*, logo possuem a mesma área, sendo a área de cada um  $\frac{L_i h}{2}$  com  $i = 1, \dots, n$ , daí a área  $A_P$  do polígono inscrito é:

$$
A_p = \frac{L_1 h}{2} + \frac{L_2 h}{2} + \dots + \frac{L_n h}{2},
$$

isto é,

$$
A_p = \frac{h}{2}(L_1 + L_2 + \dots + L_n),
$$

Assim, ao aumentarmos o número de lados do polígono "tanto quanto se queira" o perímetro do polígono  $L_1 + L_2 + L_3 + \cdots + L_n$  tenderá ao comprimento da circunferência  $2\pi R$  e a altura *h* dos triângulos tenderá ao raio *R*, então essa análise nos faz aceitar que a área do circulo *A<sup>c</sup>* é dada por,

$$
A_c = \pi R^2.
$$

**Teorema 1.** *A área da região limitada por um circulo é igual a metade do produto do raio pelo comprimento do círculo.*

*Demonstração.* Ver [\(BARBOSA,](#page-65-3) [2003\)](#page-65-3).

□

#### <span id="page-23-1"></span>**2.2.7 Área da Parábola**

Nesta seção apresentamos o método que nos permite calcular a área de uma parábola em un dado intervalo, delimitada pelo eixo das abcissas e o gráfico da parábola.

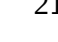

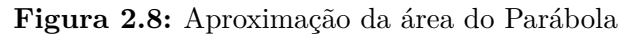

<span id="page-24-0"></span>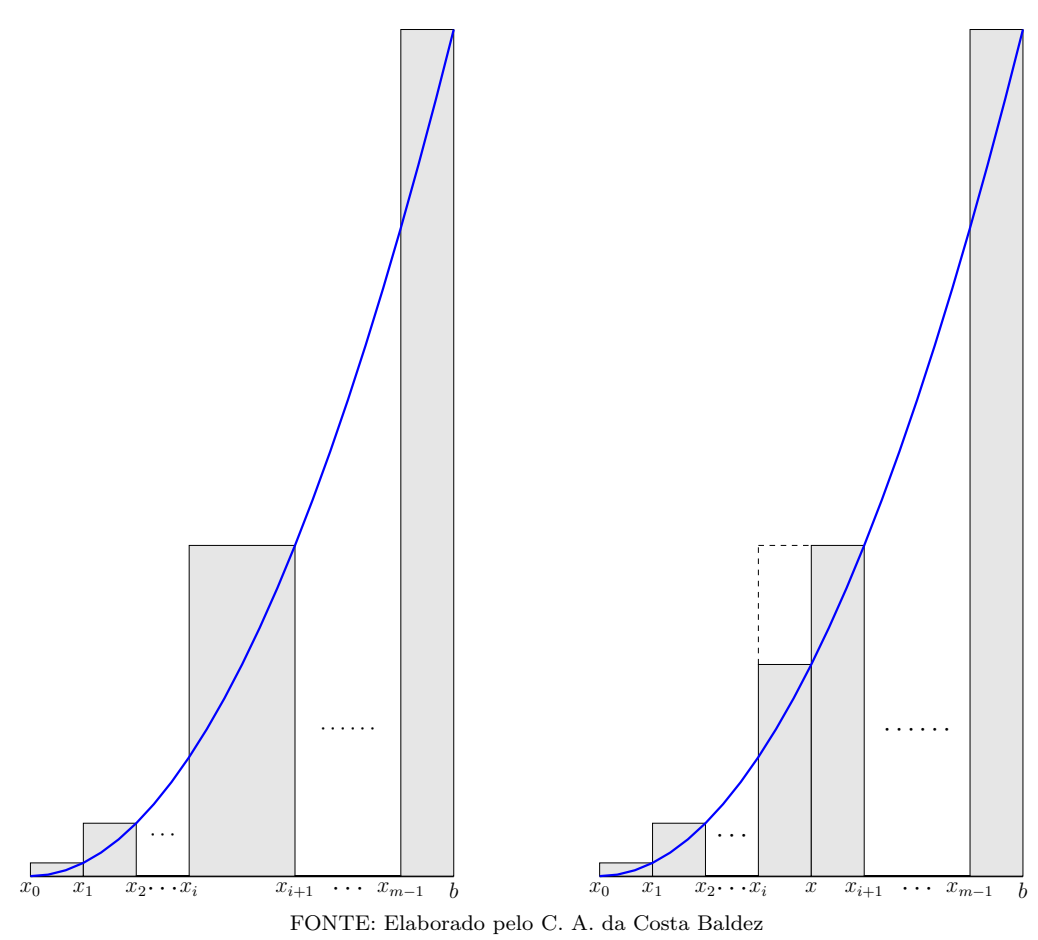

**Teorema 2.** *A área de uma região limitada por uma parábola*  $y = x^2$  *é igual a*  $\frac{b^3}{2}$ 3 *.*

*Demonstração.* Consideremos uma subdivisão do intervalo [0*, b*] com *n*-subintervalos  $I_i = [x_i, x_{i+1}]$  de mesmo comprimento, a saber  $\Delta x = x_{i+1} - x_i = \frac{b}{n}$  $\frac{b}{n}$ . Além disso, temos:  $x_i = i \cdot \frac{b}{n}$  $\frac{b}{n}$ , com  $i = 1, \dots, n$ . Designaremos por  $s_n$  a soma das áreas  $A_i$ , relativa aos retângulos, sobre a região da parábola, de base  $\Delta x_i$  e altura  $x_i^2$ , conforme representado representado na Figura [2.8.](#page-24-0) Assim,

$$
S_n = \sum_{\substack{i=1 \ i \neq j}}^n A_i = \sum_{i=1}^n x_i^2 \cdot \Delta x_i = \sum_{i=1}^n \left( i \cdot \frac{b}{n} \right)^2 \left( \frac{b}{n} \right) = \sum_{i=1}^n i^2 \frac{b^3}{n^3} = \frac{b^3}{n^3} \sum_{i=1}^n i^2,
$$
  
\n
$$
S_n = \frac{b^3}{n^3} \left( \frac{n^3}{3} + \frac{n^2}{2} + \frac{n}{6} \right),
$$
  
\n
$$
S_n = \frac{b^3}{n^3} \left( \frac{1}{3} + \frac{1}{2n} + \frac{1}{6n^2} \right).
$$

#### <span id="page-25-1"></span>2.3 Volumes 23

Daí vem que

$$
\left|S_n - \frac{b^3}{3}\right| \le \frac{b^3}{n}.
$$

Por outro lado, considerando por *A* a medida da área sob a parábola, segue do método de Eudoxo que

$$
|S_n - A| \le \epsilon.
$$

Daí, obtemos

$$
\begin{vmatrix} A - \frac{b^3}{3} \end{vmatrix} = \begin{vmatrix} A - S_n + S_n - \frac{b^3}{3} \end{vmatrix},
$$
  
\n
$$
\leq |S_n - A| + |S_n - \frac{b^3}{3} \end{vmatrix},
$$
  
\n
$$
\begin{vmatrix} A - \frac{b^3}{3} \end{vmatrix} \leq \epsilon + \frac{b^3}{n}.
$$

Aplicando o Lema [1](#page-15-0) e Lema [2,](#page-15-3) segue que  $|A - \frac{b^3}{2}\rangle$ 3  $|= 0$ . Isto é, *b* 3

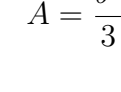

*.*

#### <span id="page-25-0"></span>**2.3 Volumes**

A compreensão do volume é essencial para o estudo da geometria, noções de espaço e fazer comparações entre eles, seja uma sala em relação a um banheiro ou uma jarra em relação a um copo. É através do volume que somos capazes de descrever e quantificar a capacidade de um objeto tridimensional. A ideia intuitiva de volume é uma noção fundamental que nos permite entender a quantidade de espaço ocupado por um objeto.

De acordo com Lima, Carvalho, Wagner & Morgado, [\(LIMA et al.,](#page-65-4) [2002b\)](#page-65-4)

"intuitivamente, o volume de um sólido é a quantidade de espaço por ele ocupado".

Para começar a quantificar o volume deve-se definir uma unidade de medida padrão, então adota-se o cubo unitário como essa ferramenta, o cubo unitário terá 1 *cm*<sup>3</sup> se a unidade de medida for o centímetro, 1 *m*<sup>3</sup> se a unidade de medida for o ,metro, ou seja, a unidade de medida de volume dependerá da unidade de medida de comprimento utilizada nas dimensões da figura espacial. Outro fato importante para definição de volume de sólidos é o seguinte

■

<span id="page-26-3"></span>axioma: Se dos sólidos são tais que possuem em comum, no máximo pontos das suas faces, então o volume da união dos dois é soma dos volumes de cada um deles. Além disse, o teorema fundamental da proporcionalidade, creditado a Eudoxo de Cnido (408-355 a.C), servirá para comprovar alguns resultados abordados neste capítulo para todo número real.

<span id="page-26-2"></span>**Teorema 3.** *(Toerema Fundamental da Proporcionalidade) – Sejam x e y grandezas positivas, se x e y estão relacionados por uma função crescente y* = *f*(*x*)*. As seguinte afirmações são equivalentes:*

- 1.  $f(nx) = nf(x)$  para todo  $n \in \mathbb{Z}$  *e* todo  $x \in \mathbb{R}$ .
- 2. *Pondo*  $a = f(1)$ *, tem-se*  $f(x) = ax$  *para todo*  $x \in \mathbb{R}$ *.*
- *3.*  $f(x + y) = f(x) + f(y)$  *para quaisquer x*,  $y \in \mathbb{R}$ .

*Demonstração.* Ver [\(LIMA et al.,](#page-65-5) [2002a\)](#page-65-5)

□

#### <span id="page-26-1"></span>**2.3.1 Volume de Paralelepípedo**

O paralelepípedo (retangular) é um bloco formado por retângulos em suas faces, com isso suas dimensões ficam bem definida podendo-se afirmar que tal figura tem comprimento *a*, largura *b* e altura *c*. Em relação ao volume do paralelepípedo que denominaremos por  $V(a, b, c)$ , se *a*, *b*,  $c \in \mathbb{N}$ , fica evidente que o cubo unitário  $V(1, 1, 1)$  cabe *a* vezes no comprimento, *b* vezes na largura e *c* vezes na altura, portanto o volume do bloco retangular para dimensões naturais é igual a *abc* (ver Figura [2.9\)](#page-26-0).

<span id="page-26-0"></span>**Figura 2.9:** Bloco retangular formado por pequenos cubos.

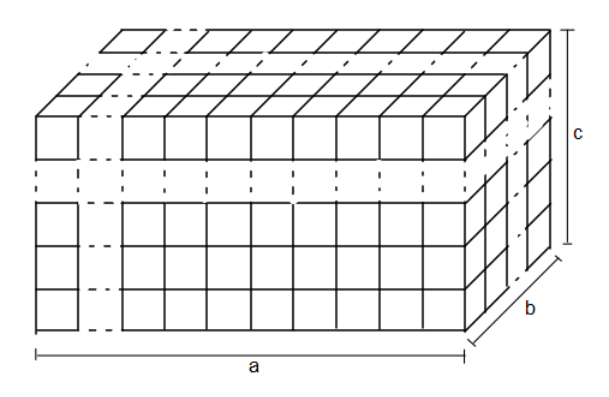

FONTE: Elaborado pelo autor

Se *a, b, c* ∈ Q, escrevendo essas medidas na forma de frações reduzidas ao mesmo denominador, ou seja,  $a = m/q$ ,  $b = n/q$  e  $c = p/q$  e particionando cubo unitário em cubos

menos de arestas 1*/q*, assim no cubo unitário cambem *q* 3 cubos de arestas 1*/q* e o volume de cada cubo menor é  $1/q^3$ . Perceba que no comprimento *a* cambem *m* cubos, pois  $a = m(\frac{1}{a})$  $\frac{1}{q}),$ pelo mesmo raciocínio na largura *b* cabem *n* "cubinhos" e na altura *c* cabem *p* "cubinhos", portanto,

$$
V(a, b, c) = mnp(\frac{1}{q^3}),
$$
  

$$
= (\frac{m}{q})(\frac{n}{q})(\frac{p}{q}),
$$
  

$$
V(a, b, c) = abc.
$$

E, por fim, se  $a, b, c \in \mathbb{R}$ , para provar que esse resultado é valido para todo número real recorre-se ao Teorema [3](#page-26-2) ( Teorema Fundamental da Proporcionalidade), pois o volume de um paralelepípedo é proporcional ao seu comprimento, sua largura e também a sua altura, ou seja, se dobrarmos o comprimento o volume dobro e o mesmo acontece para a largura e para a altura. Assim,

$$
V(a, b, c) = V(a \cdot 1, 1 \cdot b, 1 \cdot c),
$$
  
\n
$$
V(a, b, c) = aV(1, 1 \cdot b, 1 \cdot c),
$$
  
\n
$$
V(a, b, c) = abV(1, 1, 1 \cdot c),
$$
  
\n
$$
V(a, b, c) = abcV(1, 1, 1).
$$

Como, por definição  $V(1,1,1) = 1$ , ve que  $V(a, b, c) = abc$ .

#### <span id="page-27-0"></span>**2.3.2 Volume de Prismas**

Os prismas são sólidos geométricos formados por faces planas, onde suas bases são figuras congruentes pertencentes a planos paralelos e suas faces laterais são paralelogramos.

Em relação ao volume de um prisma usaremos o volume do bloco retangular mostrado na seção anterior, que pode ser representado como a área da base vezes a altura. Para isso, considere o paralelepípedo *ABCDEF GH* de dimensões *a, b* e *c* dividido pelo plano definido pelo paralelogramo *DBF H* em dois prismas de bases triangulares congruentes, visto que, essa secção também divide as base em dois triângulos congruentes, veja Figura [2.11.](#page-29-0)

<span id="page-28-0"></span>**Figura 2.10:** Paralelepípedo retangular, constituído de dois prismas triangulares congruentes.

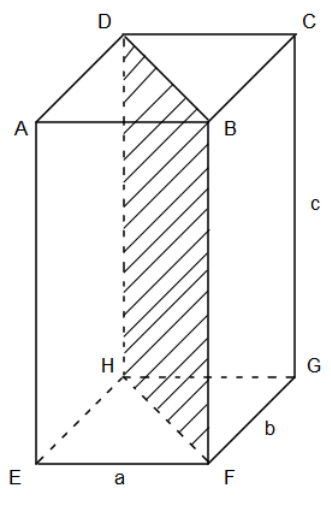

FONTE: Elaborado pelo autor

Seja  $V_b$  o volume do bloco e  $V_p$  o volume dos prismas de bases triangulares, logo,  $V_b = 2V_p$ . Daí, como  $V_b = abc$ , obtemos

$$
2V_p = abc \Leftrightarrow V_p = \frac{1}{2}abc.
$$

Isto é,

$$
V_p = \frac{ab}{2}c.
$$

Sendo assim, podemos generalizar a mesma fórmula para um prisma qualquer, visto que este último pode ser particionado em prismas de bases triangulares.

#### <span id="page-28-1"></span>**2.3.3 Volume de Pirâmides**

Para determinar volume da pirâmide, precisa-se de resultados adicionais listados abaixo que trataremos aqui como axiomas.

- **V1**) Se o vértice de uma pirâmide se move em um plano paralelo à base, o volume dessa pirâmide permanece o mesmo.
- **V2**) A seção e a base da pirâmide são figuras semelhantes e a razão de semelhança é *<sup>h</sup> H .*
- **V3**) A razão entre áreas de figuras semelhantes é o quadrado da razão de semelhança.

**V4**) Duas pirâmides de mesma base e mesma altura têm mesmo volume.

Considera-se um prisma de bases triangular *ABCDEF* de bases *ABC* e *DEF* particionado em três pirâmides de base triangular, ou seja, em três tetraedro, veja Figura.

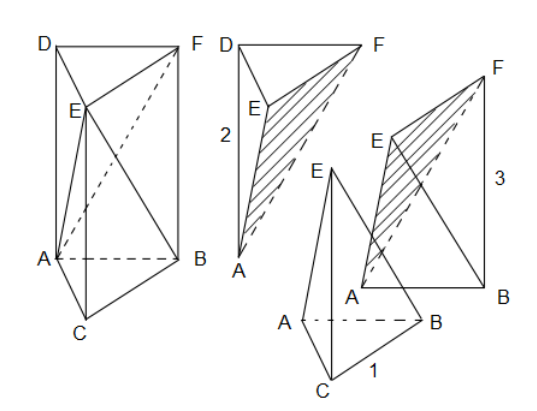

<span id="page-29-2"></span><span id="page-29-0"></span>**Figura 2.11:** Prisma triangular particionado em 3 tetraedros congruentes.

FONTE: FONTE: Elaborado pelo autor, baseado no ilustração do livro, matemática do ensino médio, vol. 2 [\(LIMA et al.,](#page-65-4) [2002b\)](#page-65-4).

Segue de (**V4**) que as pirâmides *ABCE* e *DEF A* têm o mesmo volume, pois suas bases são congruentes e suas alturas são a mesma altura do prisma, então *V* 1 = *V* 2, agora resta provar que o volume da terceira pirâmide é igual a ao volume de uma das duas primeiras. Sendo assim, veja que as pirâmides *ADF E* e *ABF E* possuem bases congruentes, pois suas a bases são partes do paralelogramo *ABF D* dividido pela diagonal *AF* e também possuem a mesma altura, pois compartilham o mesmo vértice *E*, então seus volumes são iguais, ou seja,  $V_1 = V_2 = V_3$ , assim temos que  $V_1 = V_2 = V_3$ . Portanto, o volume de uma pirâmide triangular *EABC* é igual a um terço do volume de um prisma de base triangular, ou seja, 1/3 da área da base *A* vezes a sua altura *h* = *CE*. Ou seja,

$$
V_{EABC} = \frac{1}{3} A_{ABC} h
$$

#### <span id="page-29-1"></span>**2.3.4 Volume do Cilindro**

**Teorema 4.** *Volume do cilindro é igual a área da base vezes a altura.*

*Demonstração.* Considere um cilindro reto de volume *V<sup>c</sup>* circunscrito por um prisma de volume *V*<sup>1</sup> e inscrito por um prisma de volume *V*2, como na Figura [3.2](#page-32-0)

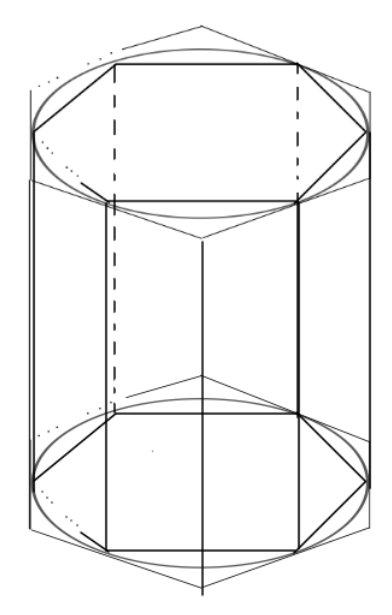

<span id="page-30-0"></span>**Figura 2.12:** Cilindro inscrito e cicunscrito por Prismas regulares.

FONTE: Elaborado pelo autor

Suponha que o volume *V<sup>c</sup>* do cilindro seja maior que o produto da medida da área de sua base *A<sup>b</sup>* multiplicado pela medida de sua altura *h*, ou seja, *V<sup>c</sup> > A<sup>b</sup>* · *h.* Isso no dá *Vc*  $\frac{r_c}{h} > A_b$ . Tomemos  $0 < \epsilon =$ *Vc*  $\frac{r_c}{h}$  − *A<sub>b</sub>*. Por outro lado, segue do Método da Exaustão que existe um polígono regular *P<sup>ϵ</sup>* de área *A<sup>ϵ</sup> ,* De modo que

$$
A_{\epsilon} - A_c < \epsilon.
$$

Assim, tem-se que

$$
A_{\epsilon}-A_{c} < \frac{V_{c}}{h} - A_{b} \Leftrightarrow A_{\epsilon} < \frac{V_{c}}{h} + (\underbrace{A_{c}-A_{b}}_{<0}) \Leftrightarrow A_{\epsilon} < \frac{V_{c}}{h}.
$$

De onde, vem que *V<sup>ϵ</sup>* = *A<sup>ϵ</sup>* · *h < V<sup>c</sup>* O que é absursdo, pois pois o volume do cilindro não pode ser menor que o volume de um prisma que o circunscreve.

Analogamente, supondo que  $V_c < A_b \cdot h$  chega-se no absurdo que  $P_2 \cdot h > V_c$ , pois o volume do prisma inscrito no cilindro não pode ser maior que o volume do cilindro. Logo, concluímos que

$$
V_c = A_b \cdot h.
$$

■

# 3

# <span id="page-31-1"></span>**Sólidos de Revolução e o Teorema de Pappus**

Neste capítulo abordaremos a definição de sólidos de revolução e resultados importantes relacionado ao centro de gravidade de um polígono, requisitos fundamentas para o Teorema de Pappus.

#### <span id="page-31-2"></span>**3.1 Sólidos de Revolução**

**Definição 1.** *Dados uma reta r (eixo de revolução) e uma linha L no plano, se girarmos essa linha* 360*<sup>o</sup> , em torno de r, forma-se a superfície de revolução. E se essa linha for fechada ou se suas extremidades pertencerem ao eixo de revolução, ao girar essa linha em torno do eixo r (eixo de revolução), obtemos um sólido de revolução, que por sua vez, possui superfície e volume, ver Figura [3.1.](#page-31-0)*

<span id="page-31-0"></span>**Figura 3.1:** Sólido gerado pela rotação de uma linha *L* em torno de um eixo *r* fixado

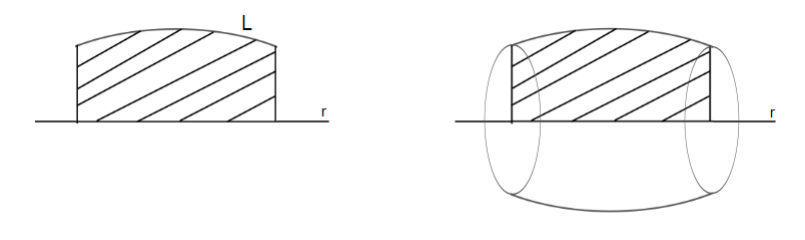

FONTE: Elaborado pelo autor

#### <span id="page-31-3"></span>**3.1.1 Cilindro (circular reto)**

O cilindro é gerado pela revolução, ou seja, pelo giro de 360◦ de um retângulo em torno de um eixo de rotação, cujo um de seus lados pertence ao rotação, ver a Figura [3.2](#page-32-0)

<span id="page-32-0"></span>**Figura 3.2:** Cilindro circular reto, de altura *h* e raio *r.*

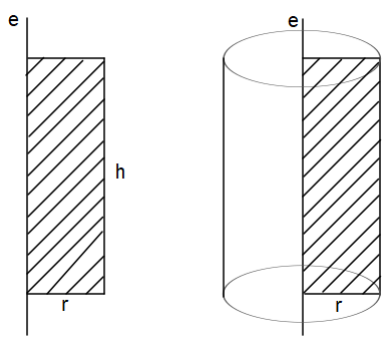

FONTE: Elaborado pelo autor

#### <span id="page-32-2"></span>**3.1.2 Cone (circular reto)**

<span id="page-32-1"></span>O cone é gerado pela revolução de um triângulo retângulo em torno do eixo de rotação, onde um dos catetos pertencem ao eixo de rotação. Veja a Figura [3.3.](#page-32-1)

**Figura 3.3:** Cone circular reto, de altura *h,* raio da base *r* e geratriz *g.*

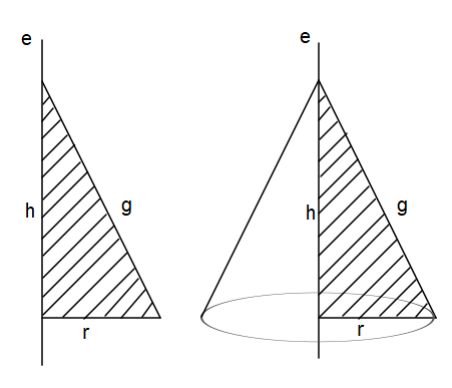

FONTE: Elaborado pelo autor

#### <span id="page-32-3"></span>**3.1.3 Tronco do Cone (circular reto)**

O tronco de cone é gerado pelo giro de 360*<sup>o</sup>* de um trapézio retângulo em torno do eixo de rotação com o lado que contém os dois ângulos retos em relação as bases pertencente ao eixo de rotação. Veja a Figura [3.4.](#page-33-0)

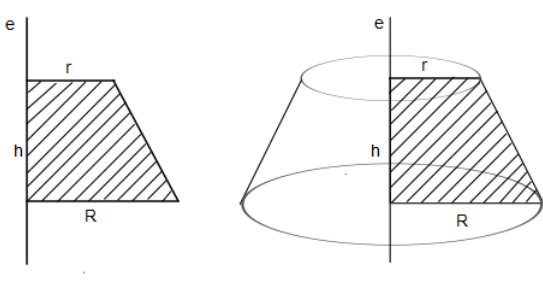

<span id="page-33-0"></span>**Figura 3.4:** Tronco do Cone circular reto de bases de raios *r* e *R*, respectivamente.

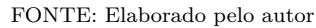

#### <span id="page-33-2"></span>**3.1.4 A esfera**

<span id="page-33-1"></span>A esfera é gerada pelo giro de 360◦ do semicírculo em torno do eixo de rotação em que o diâmetro pertence ao eixo de rotação. Ver figura [3.5.](#page-33-1)

**Figura 3.5:** Esfera como um sólido de revolução.

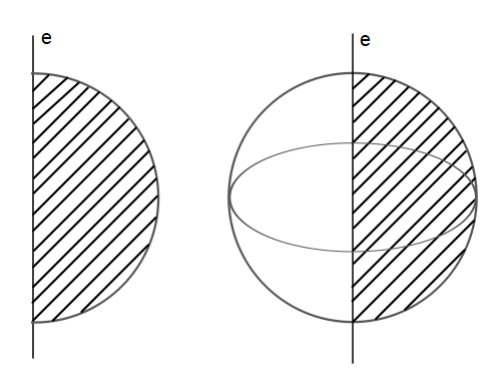

FONTE: Elaborado pelo autor

#### <span id="page-33-3"></span>**3.1.5 O Toro**

O Toro é gerado pelo giro de 360*<sup>o</sup>* de uma círculo em torno do eixo de rotação, onde nenhum ponto do círculo pertence ao eixo de rotação. Ver figura [3.6.](#page-34-0)

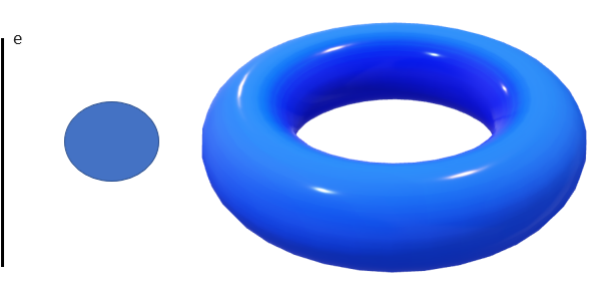

<span id="page-34-0"></span>**Figura 3.6:** Toro como um sólido de revolução.

FONTE: Elaborado pelo autor

#### <span id="page-34-1"></span>**3.2 Centro de Gravidade**

O centro de gravidade de uma figura está intuitivamente relacionado ao equilíbrio da figura, por exemplo, quando gira-se um caderna no dedo, para ele não cair, além de uma velocidade adequada de giro, o dedo do indivíduo deve estar posicionado no centro de gravidade do caderno. Em relação a uma figura plana, feita de uma chapa de madeira, ferro ou qualquer outro material adequado e de espessura constante, se essa figura estiver em um plano horizontal e, com um barbante preso em seu centro de gravidade erguendo-se, ela pertencerá a um novo plano paralelo ao plano anterior. Através de axiomas pode-se determinar o centro de gravidade de algumas figuras simples. Considera-se as seguintes proposições como axiomas:

- **CG1**) O centro de gravidade de um seguimento é seu ponto médio.
- **CG2**) Se uma figura possui um eixo de simetria então seu centro de gravidade pertence a esse eixo.
- **CG3**) Com consequência do axioma **CG2**), se uma figura possui mais de um eixo de simetria a intersecção entre dois deles é o centro de gravidade.

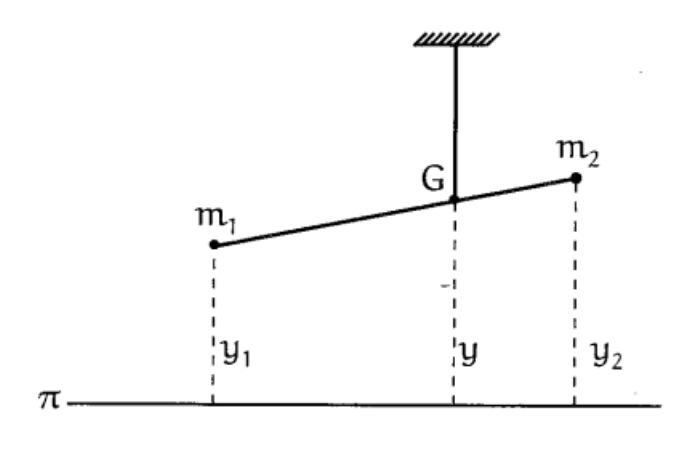

<span id="page-35-3"></span><span id="page-35-0"></span>**Figura 3.7:** Centro de gravidade de um sistema constítuido de duas contas.

FONTE: Elaborado pelo autor

#### <span id="page-35-1"></span>**3.2.1 Centro de Gravidade de um Polígono**

Em relação ao centro de gravidade um polígono (região do plano limitada por uma linha poligonal fechada), considera-se um polígono *P* particionado em *n* polígonos menores  $P_1, P_2, \cdots, P_n$  e áreas  $A_1, A_2, \cdots, A_n$  em que se conheça os procedimentos para encontrar o centro de gravidade e área de cada um desses *n* polígonos, por exemplo, triângulos e retângulos, pois, a posição do centro de gravidade e as áreas dos *n* polígonos são de suma importância pra definição relacionada ao centro de gravidade de um polígono,

<span id="page-35-2"></span>**Definição 2.** *Se um polígono P está dividido em figuras*  $T_1, T_2, \cdots, T_n$ *, de áreas*  $A_1, A_2, \cdots, A_n$ *, respectivamente, (ver Figura [3.8\)](#page-36-0) e sendo* (*xk, yk*) *o centro de gravidade da figura Tk, o centro de gravidade da superfície de P é o ponto G*(*x, y*)*, tal que:*

$$
x_G = \frac{A_1x_1 + A_2x_2 + \dots + A_nx_n}{A_1 + A_2 + \dots + A_n},
$$
  

$$
y_G = \frac{A_1y_1 + A_2y_2 + \dots + A_ny_n}{A_1 + A_2 + \dots + A_n}.
$$

**Observação 2.** As quantidades  $M_x^{(T_i)} := A_i x_i e M_y^{(T_i)} := A_i y_i s \tilde{a}$ o conhecidos como momen*tos estáticos da figura T<sup>i</sup> [\(BARANENKOV et al.,](#page-65-6) [1987\)](#page-65-6).*

<span id="page-36-4"></span><span id="page-36-0"></span>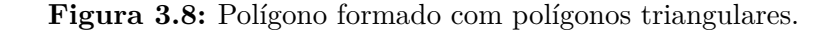

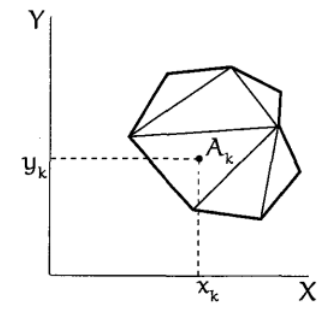

FONTE: Livro Matemática do Ensino Médio. Vol. 2 [\(LIMA et al.,](#page-65-4) [2002b\)](#page-65-4).

#### <span id="page-36-1"></span>**3.3 O Teorema de Pappus: Cálculo de volumes**

**Teorema 5.** *Se uma figura plana gira em torno de um eixo de seu plano, o volume gerado é igual a área dessa figura multiplicado pelo comprimento da circunferência descrita pelo seu centro de gravidade.*

*Demonstração.* Ver [\(GUIDORIZZI,](#page-65-7) [1999\)](#page-65-7)

Em outras palavras, pode-se dizer que, o volume *V<sup>r</sup>* de um sólido de revolução é obtido pelo produto entre 2*π*, a distância *d* do centro de gravidade da figura ao eixo de rotação e a área *A* da figura que dá origem ao sólido, ou seja,

$$
V_r = 2\pi dA \tag{3.1}
$$

#### <span id="page-36-2"></span>**3.4 Aplicações**

As aplicações dos teoremas de Pappus apresentados nesta seção são voltadas para comprovação da eficácia desse resultado, tendo como norte principal a verificação das fórmulas votadas para superfície e volume de sólidos de revolução mais frequentes, como o cilindro, o cone, o tronco de cone, o toro e a esfera.

#### <span id="page-36-3"></span>**3.4.1 Volume do Cilindro**

Seja o retângulo *ABCD* largura *AB* = *CD* = *r* e altura *BC* = *AB* = *h*, que ao girar 360*<sup>o</sup>* em torno reta *BC* gera um cilindro de revolução de raio da base *r* e altura *h* (ver Figura [3.9.](#page-37-0)

□

<span id="page-37-0"></span>**Figura 3.9:** Calculando o volume do cilindro via Teorema de Pappus.

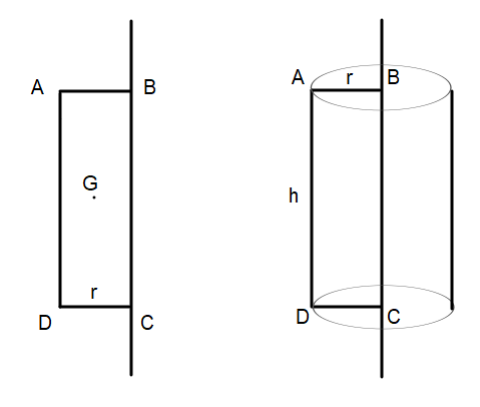

FONTE: Elaborado pelo autor

Para aplicar os teoremas de Pappus precisaremos dos seguintes elementos:

- *i*) Distância do centro de gravidade *G* do retângulo ao eixo de rotação *AD*, que é igual a *r*  $\frac{1}{2}$ , pois traçando as diagonais *AC* e *BD* obtemos o centro de gravidade  $G(x_G, y_G) =$  $\sqrt{r}$ 2 *, h* 2 *.*
- *ii*) Área do retângulo que igual a *rh*.

Segue do Teorema de Pappus que o volume do cilindro é dado por *V<sup>c</sup>* = 2*π r* 2 *rh.* Isto é,

$$
V_c = \pi r^2 h.
$$

#### <span id="page-37-1"></span>**3.4.2 Volume do Cone**

Dado o triângulo retângulo *ABV* com *AV* pertencente ao eixo rotação *r*, que ao girar em torno desse eixo 360*<sup>o</sup>* forma o cone de revolução de raio da base *R*, altura *h* e geratriz *g* como na Figura [3.10.](#page-38-0)

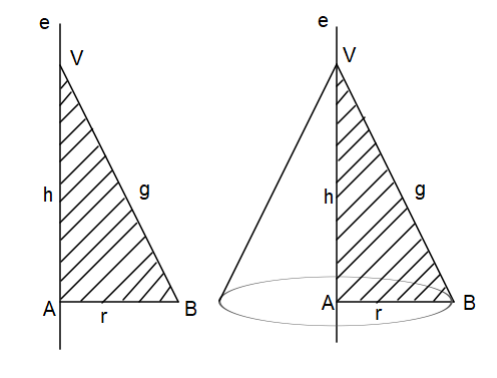

<span id="page-38-0"></span>**Figura 3.10:** Calculando o volume do cone circular reto via Teorema de Pappus.

FONTE: Elaborado pelo autor

<span id="page-38-1"></span>Agora aplica-se o Teorema de Pappus para determinar o volume *Vcone* do cone.

**Figura 3.11:** Triângulo que gera ocone circular reto.

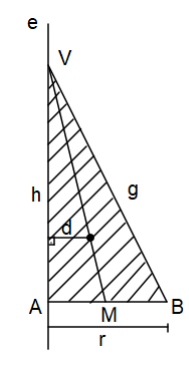

FONTE: Elaborado pelo autor

Como no gráfico acima, considerando o eixo de rotação a reta dada por *AV,* vem que o centro de gravidade *G* é o ponto de encontro das medianas, isso nos dá *x<sup>G</sup>* = *AB* 3 = *r* 3 , pois traçando a mediana baixada de *V* marca-se o ponto médio *M* de  $AB = r$ , com  $\overline{VG} = \frac{2}{3}$  $\frac{2}{3}VM,$ então  $x_G = \frac{2}{3}$ 3  $\frac{r}{2} = \frac{r}{3}$  $\frac{r}{3}$ . Sendo a área do triângulo retângulo igual a $\frac{rh}{2}$ . Assim, pelo Teorema de Pappus o volume do cone circular reto é dado por, *Vcone* = 2*π r* 3 *rh* 2 *,* ou seja,

$$
V_{cone} = \frac{1}{3}\pi r^2 h.
$$

#### <span id="page-38-2"></span>**3.4.3 Volume do Tronco do Cone**

Observe que ao girar um trapézio *ABCD* em 360◦ em torno do eixo e forma o tronco de cone de raios da base *R* e *r*, altura *h* e geratriz *g*. Para obter o volume do tronco *Vtc*, usando o Teorema de Pappus, é preciso encontrar o centro de gravidade do trapézio, para isso a figura foi particionada em um retângulo e um triângulo retângulo (ver Figura [3.13\)](#page-39-1).

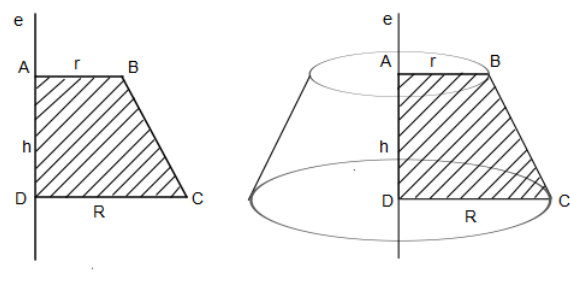

<span id="page-39-0"></span>**Figura 3.12:** Calculando o volume do tronco de cone via Teorema de Pappus.

FONTE: Elaborado pelo autor

<span id="page-39-1"></span>Assim, o centro de gravidade do trapézio pode ser encontrado usando centro de gravidade do retângulo *ABED* que dista *r/*2 do eixo de rotação e do centro de gravidade do triangulo *BCE* que dista *r* + (*R* − *r*)*/*3 do eixo, pois *r* é a largura do retângulo e (*R* − *r*)*/*3 é a distância do centro de gravidade ao cateto *BE*, encontrado anteriormente nos estudos sobre o cone.

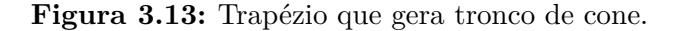

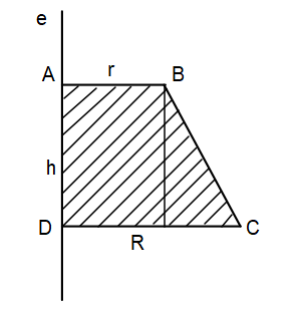

FONTE: Elaborado pelo autor

Agora, segue da Definição [2,](#page-35-2) que a distância *d* do centro de gravidade ao eixo de rotação

$$
d = \frac{rh_{\frac{r}{2}} + [(R-r)\left(\frac{h}{2}\right)(r + (R-r)/3)}{rh + (R-r)\frac{h}{2}},
$$
  

$$
= \frac{\frac{hr^2}{2} + (R-r)^2\left(\frac{h}{6}\right) + Rr\frac{h}{2} - h\frac{r^2}{2}}{rh + (R-r)\frac{h}{2}},
$$
(3.2)

Desenvolvendo o quadrado do binômio e rearrumando os termos, obtemos

$$
d = \frac{h}{6} \left[ \frac{R^2 + Rr + r^2}{rh + (R - r)\frac{h}{2}} \right]
$$

Desta forma, usando o Teorema de Pappus, obtemos a expressão do volume do tronco do cone

$$
V_{tc} = \frac{2\pi \frac{h}{6}(R^2 + Rr + r^2)(rh + (R - r)\frac{h}{2})}{rh + (R - r)\frac{h}{2}},
$$
  

$$
V_{tc} = 2\pi \frac{h}{6}(R^2 + Rr + r^2),
$$

Logo,

$$
V_{tc} = \frac{1}{3}\pi (R^2 + Rr + r^2)h.
$$

#### <span id="page-40-1"></span>**3.4.4 Volume do Toro**

<span id="page-40-0"></span>Em relação ao volume do toro considera-se o raio da circunferência interior igual a *R* e o raio da circunferência que gira em torno de e, que dá origem ao toro, de raio *r* (ver Figura [3.14\)](#page-40-0)

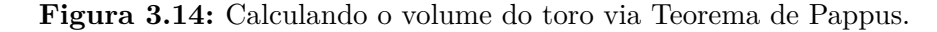

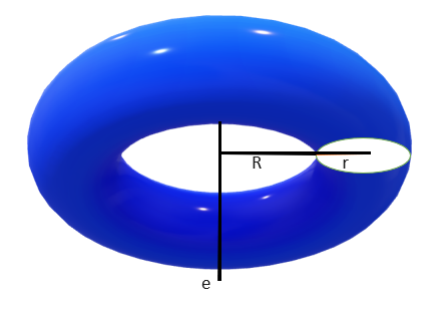

FONTE: Elaborado pelo autor

Sendo assim, a distância *d*, do centro de gravidade da circunferência (centro da circunferência) a e é igual (*R* + *r*) e a área *πr*<sup>2</sup> . Então o volume do toro *V<sup>T</sup>* , por Pappus, é dado por,

$$
V_T = 2\pi (R+r)\pi r^2 \Leftrightarrow V_T = 2\pi^2 (Rr^2 + r^3)
$$

Nos próximos exemplos usaremos o método de Eudoxo, para obtermos a volume de nossos sólidos de revolução.

#### <span id="page-40-2"></span>**3.4.5 Volume da Esfera**

Em relação ao volume da esfera o primeiro passo é encontrar o centro de gravidade levando em consideração a área do semicírculo, para isso, procede-se como no caso anterior. <span id="page-41-1"></span>Considera-se um semicírculo de diâmetro *AB* , raio *R* e uma reta *E* que contém *AB* , só que agora particionando o semicírculo em *n* triângulos isósceles congruentes de base a e altura *z*, unindo-se os vértices da poligonal com o centro O do semicírculo veja Figura [3.15.](#page-41-0)

<span id="page-41-0"></span>**Figura 3.15:** Calculando o volume da esfera de raio *r* via Teorema de Pappus.

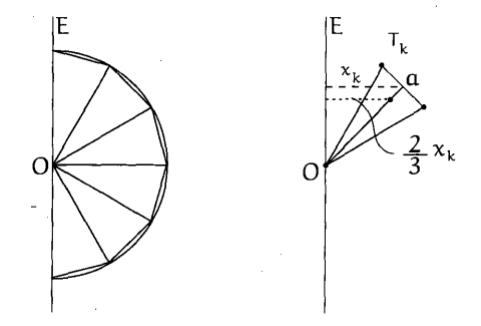

FONTE: Livro Matemática do Ensino Médio, [\(LIMA et al.,](#page-65-4) [2002b\)](#page-65-4).

Chamando esses triângulos  $T_1, T_2, T_3, \cdots, T_n$  e sabendo que todos têm área  $A = \frac{az}{2}$ 2 *.* e a distância do centro de gravidade do triângulo  $T_k$  ao eixo  $E$  é:  $\frac{2}{3}x_k$ , onde  $x_k$  é, a distância do ponto médio de sua base ao eixo *E*. Portanto, determina-se a distância *x* do centro de gravidade desse polígono ao eixo de rotação.

$$
x_G = \frac{2}{3} \frac{\frac{az}{2}x_1 + \frac{az}{2}x_2 + \dots + \frac{az}{2}x_n}{nA},
$$

Perceba que, se aumentarmos o número de lados do polígono tanto quanto se queira a área do polígono tenderá para área do semicírculo, no caso *nA* tenderá para *πR*<sup>2</sup>*/*2, e a apótema *z* tende a *R*. Tem-se então que a distância do centro de gravidade de um semicírculo ao eixo que contém o diâmetro é:

$$
x_G = \frac{4R}{3\pi}
$$

Assim, pelo teorema de Pappus o volume da esfera Ve é dado por

$$
V_e = 2\pi x A,
$$
  
= 
$$
2\pi \left(\frac{4R}{3\pi}\right) \frac{\pi R^2}{2}.
$$

*.*

Isso nos dá,

$$
V_e = \frac{4}{3}\pi R^3
$$

#### <span id="page-42-1"></span>**3.4.6 Volume do Parabolóide**

Para obter o volume do paraboloíde de revolução, iremos aplicar o Método de Eudoxo, isto é, aproximamos a parábola, por uma família de polígonos, *Pn,* calculando para cada elemento dessa família seu volume, pelo Teorema de Pappus, para conseguinte, a partir de um processo de "passagem ao limite" (Método de Eudoxo), obtermos o volume do paraboloíde de revolução.

#### <span id="page-42-2"></span>**3.4.7 O método**

Para um bom entendimento do método, iremos aplicá-lo para o cálculo do volume de um cone circular reto. Obedecendo aos seguintes passos:

<span id="page-42-0"></span>1. Identificando o cone como o sólido gerado pela rotação de uma curva em torno de um eixo.

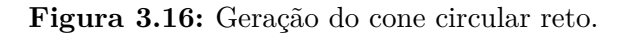

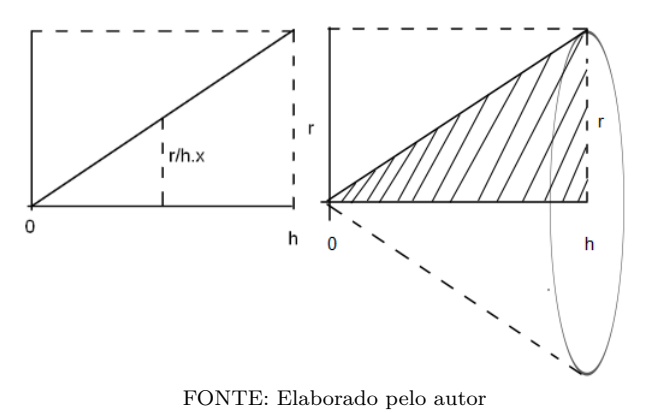

Neste caso, a curva é dada pelo gráfico da função  $f : [0, h] \to \mathbb{R}$ , dada por  $f(x) = \frac{r}{h}$ 

- *h x.* 2. Aproximando a área *A* da região, limitada pelos eixos coordenados e a curva, pela área *A<sup>n</sup>* do polígono *Pn.* Para isso, dividimos o intervalo [0*, h*]*,* em subintervalos *I<sup>i</sup>* =
	- $(x_{i-1}, x_i)$ .

$$
\mathcal{P} = \{0 = x_0 < x_1 < x_2, \dots < x_{i-1} < x_i < \dots < x_n = h\}.
$$

<span id="page-43-0"></span>**Figura 3.17:** Aproximando o volume do cone circular reto, pelos volumes do cilindros de alturas ∆*x*.

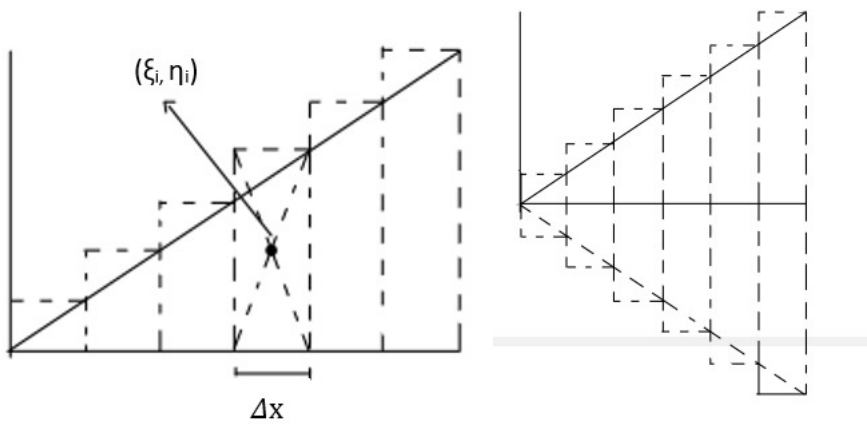

FONTE: Elaborado pelo autor

Sem perda de generalidade, vamos considerar os pontos *x<sup>i</sup>* igualmente espaçados, isso nos dá ∆*x* = *h*  $\frac{n}{n}$ ,  $x_i = i\Delta x_i$  com  $i = 0, 1, \dots, n$ . Com isso, obtemos

$$
A_n = \sum_{i=1}^n A_i = \sum_{i=1}^n f(x_i) \Delta x_i = \sum_{i=1}^n \frac{r}{h} x_i (x_i - x_{i-1}) = \frac{r}{h} \sum_{i=1}^n \left(i \frac{h}{n}\right) \left(\frac{h}{n}\right),
$$
  
\n
$$
= \frac{r}{h} \left(\frac{h}{n}\right)^2 \sum_{i=1}^n i = \frac{r}{h} \frac{h^2}{n^2} (1 + 2 + 3 + \dots + n) = \frac{r h}{n^2} \frac{n(n+1)}{2},
$$
  
\n
$$
A_n = \frac{r h}{2} \left(1 + \frac{1}{n}\right).
$$

Decorre do método de Eudoxo que *A* = *hr* 2 *.*

3. Calculando o *centro de gravidade* (*xG, yG*)*,* da área *A,* a partir dos *centros de gravidade*

 $(x_n, y_n)$  dos polígonos  $P'_n s$ .

$$
M_{x_n} = \sum_{i=1}^n A_i \xi_i = \sum_{i=1}^n \left( \frac{x_{i-1} + x_i}{2} \right) [f(x_i) \Delta x_i] = \sum_{i=1}^n \left[ \left( i - \frac{1}{2} \right) \frac{h}{n} \right] \left( \frac{r}{h} \right) x_i \left( \frac{h}{n} \right),
$$
  
\n
$$
= \sum_{i=1}^n \left[ \left( i - \frac{1}{2} \right) \frac{h}{n} \right] \left( \frac{r}{h} \right) \left( \frac{ih}{n} \right) \left( \frac{h}{n} \right) = \frac{r h^2}{n^3} \sum_{i=1}^n \left( i - \frac{1}{2} \right) i,
$$
  
\n
$$
= \frac{r h^2}{n^3} \sum_{i=1}^n \left( i^2 - \frac{i}{2} \right) = \frac{r h^2}{n^3} \left[ (1 + 2^2 + \dots + n^2) - \frac{1}{2} (1 + 2 + \dots + n) \right],
$$
  
\n
$$
= \frac{r h^2}{n^3} \left[ \left( \frac{n^3}{3} + \frac{n^2}{2} + \frac{n}{6} \right) - \frac{n^2}{4} - \frac{n}{4} \right] = \frac{r h^2}{n^3} \left( \frac{n^3}{3} + \frac{n^2}{4} - \frac{n}{12} \right),
$$
  
\n
$$
M_{x_n} = \frac{r h^2}{3} \left( 1 + \frac{3}{4n} - \frac{1}{4n^2} \right).
$$

Aqui *M<sup>x</sup><sup>n</sup>* é o momento estático da figura limitada pela poligonal de área *An*. De modo análogo, ao item anterior, concluímos que *M<sup>x</sup>* = *rh*<sup>2</sup>  $\frac{\pi}{3}$ . Como, por definição  $x_G =$ *M<sup>x</sup> A ,* Segue que  $x_G =$ 2 3 *h.* Por outro lado,

$$
M_{y_n} = \sum_{i=1}^n A_i \eta_i = \sum_{i=1}^n \left(\frac{f(x_i)}{2}\right) f(x_i) \Delta x_i = \sum_{i=1}^n \left(\frac{(f(x_i))^2}{2}\right) \Delta x_i,
$$
  

$$
= \sum_{i=1}^n \frac{\left(\frac{r}{h} x_i\right)^2}{2} \Big|_n^h = \sum_{i=1}^n \frac{\left(\frac{r^2}{h^2} \left(i \frac{h}{n}\right)^2\right)}{2} \Big|_n^h = \sum_{i=1}^n \left(\frac{r^2}{2n^2}\right) i^2 \frac{h}{n},
$$
  

$$
= \frac{r^2 h}{2n^3} \sum_{i=1}^n i^2 = \frac{r^2 h}{2n^3} \left(\frac{n^3}{3} + \frac{n^2}{2} + \frac{n}{6}\right),
$$
  

$$
M_{y_n} = \frac{r^2 h}{2} \left(\frac{1}{3} + \frac{1}{2n} + \frac{1}{6n^2}\right).
$$

Aqui *M<sup>y</sup><sup>n</sup>* (*referente ao eixo das ordenadas y*) é o momento estático da figura dada pela poligonal. Assim, concluímos que *M<sup>y</sup>* =  $r^2h$  $\frac{1}{6}$ . Aqui  $M_x$  e  $M_y$  são os momentos estáticos da figura de área *A.* Como, por definição, *y<sup>G</sup>* = *M<sup>y</sup>*  $\frac{dy}{A}$ , segue que  $y_G =$ *r* 3 *.*

4. Aplicando o Teorema de Pappus

$$
V_{cone} = 2\pi y_G A \Longleftrightarrow V_{cone} = 2\pi \frac{r}{3} \frac{rh}{2} \Longleftrightarrow V_{cone} = \frac{1}{3} \pi r^2 h.
$$

#### <span id="page-45-2"></span>**3.4.8 Volume do Paraboloíde**

Agora estamos em condições de calcular o volume do paraboloíde de revolução combinado o Método de Eudoxo e o Teorema de Pappus.

<span id="page-45-0"></span>1. O parabolóide de Revolução, é gerado pelo gráfico da função quadrática *f* : [0*, h*] →  $\mathbb{R}$ , dada por  $f(x) = ax^2$ , sendo *a* um constante real positiva, em torno do eixo das ordenadas.

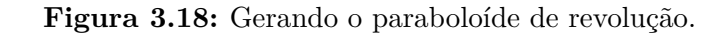

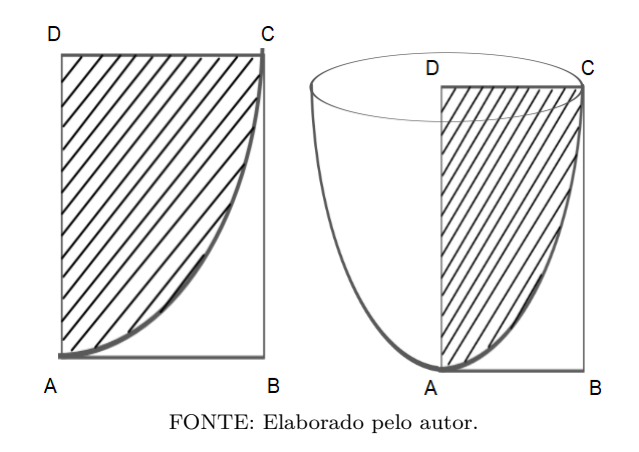

<span id="page-45-1"></span>**Observação 3.** *Para o cálculo desse volume, para um melhor entendimento, iremos considerar a seguinte configuração.*

**Figura 3.19:** Partição do retângulo  $ABCD$  em regiões  $\Omega_1$  e  $\Omega_2$ .

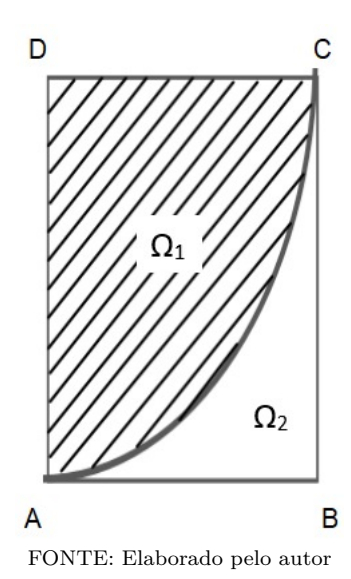

#### 3.4 Aplicações 44

- 2. Podemos mostrar, de modo análogo ao que foi feito na subseção [2.2.7,](#page-23-1) que a área $\Omega_2$ é dada por  $A_{\Omega_2} =$ *ah*<sup>3</sup> 3 *.*
- 3. Calculando o *centro de gravidade*  $(x_G^{\Omega_2}, y_G^{\Omega_2})$ , da região  $\Omega_2$ , a partir dos *centros de gravidade*  $(x_n, y_n)$  dos polígonos  $P'_n s$ .

$$
M_{x_n}^{(\Omega_2)} = \sum_{i=1}^n A_i \xi_i = \sum_{i=1}^n \left[ \left( i - \frac{1}{2} \right) \frac{h}{n} \right] f(x_i) \left( \frac{h}{n} \right) = \sum_{i=1}^n \left[ \left( i - \frac{1}{2} \right) \frac{h}{n} \right] a x_i^2 \left( \frac{h}{n} \right),
$$
  
\n
$$
= \sum_{i=1}^n \left[ \left( i - \frac{1}{2} \right) \right] \left( \frac{ah^2}{n^2} \right) \left( \frac{ih}{n} \right)^2 = \frac{ah^4}{n^4} \sum_{i=1}^n \left( i - \frac{1}{2} \right) i^2,
$$
  
\n
$$
= \frac{ah^4}{n^4} \sum_{i=1}^n \left( i^3 - \frac{i^2}{2} \right) = \frac{ah^4}{n^4} \left[ \left( 1 + 2^3 + \dots + n^3 \right) - \frac{1}{2} \left( 1 + 2^2 + \dots + n^2 \right) \right],
$$
  
\n
$$
= \frac{ah^4}{n^4} \left\{ \left[ \left( \frac{n(n+1)}{2} \right)^2 \right] - \frac{1}{2} \left( \frac{n^3}{3} + \frac{n^2}{2} + \frac{n}{6} \right) \right\}
$$
  
\n
$$
= \frac{ah^4}{n^4} \left[ \frac{1}{4} \left( n^4 + 2n^3 + n^2 \right) - \frac{1}{2} \left( \frac{n^3}{3} + \frac{n^2}{2} + \frac{n}{6} \right) \right]
$$
  
\n
$$
M_{x_n}^{(\Omega_2)} = ah^4 \left( \frac{1}{4} + \frac{1}{3n} - \frac{1}{12n^3} \right).
$$

Concluímos que  $M_x^{(\Omega_2)}$  =  $ah^4$ 4 *.* Como, por definição  $x_G^{(\Omega_2)}$  =  $M_x^{(\Omega_2)}$ *A ,* Segue que  $x_G^{(\Omega_2)}$  = 3 4 *h*. Por outro lado, para obtermos  $y_G^{(\Omega_2)}$ , iremos a Definição [2.](#page-35-2) Primeiramente, note que

$$
M_{y_n}^{(\Omega_2)} = \sum_{i=1}^n A_i \eta_i = \sum_{i=1}^n \left( \frac{f(x_i)}{2} \right) f(x_i) \Delta x_i = \sum_{i=1}^n \left( \frac{(f(x_i))^2}{2} \right) \Delta x_i,
$$
  
\n
$$
= \sum_{i=1}^n \frac{a^2 (x_i^2)^2}{2} \frac{h}{n} = \frac{h}{n} \sum_{i=1}^n \frac{\left( a^2 \left( i \frac{h}{n} \right)^4 \right)}{2} = \frac{a^2 h^5}{2 n^5} \sum_{i=1}^n i^4,
$$
  
\n
$$
= \frac{a^2 h^5}{2 n^5} \left( 1 + 2^4 + 3^4 + \dots + n^4 \right) = \frac{a^2 h^5}{2 n^5} \left( \frac{n^5}{5} + \frac{n^4}{2} + \frac{n^3}{3} - \frac{n}{30} \right)
$$
  
\n
$$
M_{y_n}^{(\Omega_2)} = a^2 h^5 \left( \frac{1}{10} + \frac{1}{4n} + \frac{1}{6n^2} - \frac{1}{60n^4} \right).
$$

Assim, concluímos que  $M_y^{(\Omega_2)} =$  $a^2h^5$ 10 *.* Como, por definição,  $y_G^{(\Omega_2)}$  =  $M_y^{(\Omega_2)}$  $\frac{X_1 \cdots Y_g}{A^{(\Omega_2)}}$ , segue que  $y_G =$ 3 10  $ah^2$ .

*,*

Para obtemos, as coordenadas do centro de gravidade da região Ω<sub>1</sub>. Basta notar que a região dada pelo retângulo  $ABCD$  é formada por  $\Omega_1 \cup \Omega_2$ . Desde que as coordenadas do centro de gravidade desse retângulo são dadas por *x* = *h* 2  $e y =$ *ah*<sup>2</sup> 2 , vem que

$$
x = \frac{x_G^{(\Omega_1)} A_{\Omega_1} + x_G^{(\Omega_2)} A_{\Omega_2}}{A_{\Omega_1} + A_{\Omega_2}},
$$
  

$$
y = \frac{y_G^{(\Omega_1)} A_{\Omega_1} + y_G^{(\Omega_2)} A_{\Omega_2}}{A_{\Omega_1} + A_{\Omega_2}}.
$$

Substituindo os valores, obtemos

$$
\frac{h}{2} = \frac{x_G^{(\Omega_1)} \frac{2}{3}ah^3 + \frac{3}{4}h\frac{1}{3}ah^3}{ah^3},
$$
\n
$$
\frac{ah^2}{2} = \frac{y_G^{(\Omega_1)} \frac{2}{3}ah^3 + \frac{3}{10}ah^2 \frac{1}{3}ah^3}{ah^3},
$$

Resolvendo o sistema acima, obtemos  $(x_G^{(\Omega_1)}, y_G^{(\Omega_1)}, ) = (\frac{3}{8})$  $h, \frac{3}{5}$ 5 *ah*<sup>2</sup> )*.* Agora iremos calcular o volume do parabolóide de rotação, en torno do eixo *y.* Aplicando o Teorema de Pappus, vem que:

$$
V = 2\pi x_G^{(\Omega_1)} A_{\Omega_1},
$$
  
\n
$$
V = 2\pi \left(\frac{3}{8}h\right) \left(\frac{2}{3}ah^3\right),
$$

de onde concluímos que

$$
V = \frac{1}{2}\pi a h^4.
$$

# 4

# <span id="page-48-2"></span><span id="page-48-0"></span>**Aproximação para volumes de sólidos de revolução**

Neste capítulo iremos apresentar uma metodologia baseada em um método de aproximação para integrais e um código para obter o volume de um sólido de revolução, baseado no Teorema de Pappus.

#### <span id="page-48-1"></span>**4.1 A integral de Riemman**

Nesta seção, conceitos e Teoremas, podem ser encontrados no referências clássicas: [\(LIMA,](#page-65-8) [1995\)](#page-65-8), [\(FIGUEIREDO,](#page-65-9) [1996\)](#page-65-9).

Seja *f* : [*a, b*] → R uma função definida em um intervalo fechado [*a, b*], limitada, isto é, existem número reais *m* e *M* tais que *m* ≤ *f*(*x*) ≤ *M,* para todo *x* ∈ [*a, b*]*.* Uma partição  $P$  do intervao [a, b] é um conjunto finito de pontos de [a, b]:

$$
\mathcal{P}: \{x_0 = a < x_1 < \cdots < x_{j-1} < x_j < x_{j+1} < \cdots < x_n = b\}.
$$

Dadas uma função *f* e uma partição P, definimos as somas de Darboux-Riemman, ou simplesmente, somas de Riemman (a soma inferior  $s(f, P)$ ) e a soma superior  $S(f, P)$ pelas expressões:

$$
s(f, \mathcal{P}) = \sum_{j=1}^{n} m_j (x_j - x_{j-1})
$$
  

$$
S(f, \mathcal{P}) = \sum_{j=1}^{n} M_j (x_j - x_{j-1})
$$

onde  $m_j = \inf\{f(x) : x_{j+1} \leq x \leq x_j\}$  e  $M_j = \sup\{f(x) : x_{j+1} \leq x \leq x_j\}$ .

**Definição 3.** *Seja*  $f : [a, b] \to \mathbb{R}$  *uma função real e limitada em*  $[a, b]$ *. A integral inferior,* 

<span id="page-49-2"></span>*que se designa por*  $\int_{0}^{b}$ *a*  $f = \sup\{s(f, \mathcal{P}) : \mathcal{P}\}\$  *onde*  $\mathbb P$  *representa o conjunto de todas as*  $parti\varphi\tilde{o}es$  *de* [*a, b*]*. A integral superior que se designa por*  $\overline{\int}_{a}^{b} f = \inf\{S(f, \mathcal{P}) : \mathcal{P}\} \in \mathbb{P}\}$ *, é o supremo das somas inferiores.*

**Definição 4.** *Uma função limitada*  $f : [a, b] \rightarrow \mathbb{R}$ , é integrável se

$$
\underline{\int}_{a}^{b} f = \overline{\int}_{a}^{b} f.
$$

*O valor comum das integrais inferiores e superiores é chamado de integral de f, que se designa*  $por \int_{a}^{b} f$ . Usa-se também a notação  $\int_{a}^{b} f(x) dx$ .

**Teorema 6.** *Toda função*  $f : [a, b] \rightarrow \mathbb{R}$  *contínua é integrável.* 

*Demonstração.* Ver [\(FIGUEIREDO,](#page-65-9) [1996\)](#page-65-9)

□

#### <span id="page-49-0"></span>**4.1.1 A integral como limite de somas**

Seja  $\mathcal{P} = \{x_0 = a < x_1 < \cdots < x_n = b\}$  uma partição do intervalo [a, b]. Chamaremos *norma* de P ao número  $||P|| = \max\{x_j - x_{j-1} : \text{com } j = 1, 2, \cdots, n\}.$ 

**Definição 5.** *Dada uma partição*  $\mathcal{P} = \{x_0 = a \langle x_1 \langle \cdots \langle x_n = b\} \rangle$ *. Pontilhar*  $\mathcal{P} \neq \emptyset$ *escolher, em cada intervalo*  $[x_{j-1}, x_j]$  *um ponto*  $\xi_j$ .

**Definição 6.** *Sejam f* : [a, b]  $\rightarrow \mathbb{R}$  uma função limitada e  $\mathcal{P}^*$  uma partição pontilhada. *Formemos a seguinte soma de Riemman*

$$
\sum(f, \mathcal{P}^*) = \sum_{j=1}^n f(\xi_j)(x_j - x_{j-1})
$$

**Observação 4.** *A soma inferior s*(*f,*P) *e a soma superior S*(*f,*P) *são somas de Riemman*  $e s(f, \mathcal{P}) \leq \sum(f, \mathcal{P}^*) \leq S(f, \mathcal{P})$ 

Dada  $f : [a, b] \to \mathbb{R}$ , limitada, diremos que o número real *I* é o limite de  $\sum(f, \mathcal{P}^*)$ quando a norma ∥P∥ tende para zero e escrevemos

$$
I = \lim_{\|\mathcal{P}\| \to 0} \sum_{\mathcal{P}} (f, \mathcal{P}^*).
$$

<span id="page-49-1"></span>**Teorema 7.** *Seja*  $f : [a, b] \to \mathbb{R}$ *, limitada. Existe o limite*  $I = \lim_{\|\mathcal{P}\| \to 0} \sum_{f} (f, \mathcal{P}^*)$ *, se somente* se, *f for integrável. No caso afirmativo, tem-se*  $I = \int^{b}$  $\int_a^b f(x)dx.$ 

<span id="page-50-3"></span>*Demonstração.* Ver [\(FIGUEIREDO,](#page-65-9) [1996\)](#page-65-9)

□

#### <span id="page-50-0"></span>**4.2 Aplicações**

<span id="page-50-2"></span>**Definição 7.** *Seja*  $f : [a, b] \to \mathbb{R}$  *um função real, contínua e não negativa. A área da região*  $compreendida$  entre o eixo das abscissas, as reta $x = a$  e  $x = b$  e o gráfico  $G_f$  da função f, é *dadao pela seguinte expressão.*

$$
A = \int_{a}^{b} f(x)dx
$$

**Definição 8.** *As coordenadas do centro de gravidade* (*xG, yG*) *de uma figura plana, tal como da definição [7,](#page-50-2) são dadas por*

$$
x_G = \frac{\int_a^b x f(x) dx}{A}
$$
  $e$   $y_G = \frac{\frac{1}{2} \int_a^b [f(x)]^2 dx}{A}$ 

Para mais detalhes e justificativas de tais definições, sugerimos a referência [\(GUI-](#page-65-7)[DORIZZI,](#page-65-7) [1999\)](#page-65-7).

#### <span id="page-50-1"></span>**4.2.1 Volume do Cilindro**

Segue dos capítulo anteriores que o cilindro circular reto, é o sólido de revolução, obtido pela rotação do gráfico da função *f* : [0*, h*] → R, dada por *f*(*x*) = *r*, em torno do eixo *x.* Assim,

$$
x_G = \frac{\int_a^b x f(x) dx}{A} = \frac{\int_0^h x r dx}{rh} = \frac{1}{h} \int_0^h x dx = \frac{1}{h} \left[ \frac{x^2}{2} \Big|_0^h \right],
$$
  

$$
x_G = \frac{h}{2}.
$$

Por outro lado,

$$
y_G = \frac{\frac{1}{2} \int_a^b [f(x)]^2 dx}{A} = \frac{\frac{1}{2} \int_0^h r^2 dx}{rh} = \frac{r}{2h} \int_0^h dx = \frac{\frac{1}{2} \int_0^h r^2 dx}{rh} = \frac{r}{2h}h,
$$
  

$$
y_G = \frac{r}{2}.
$$

#### 4.2 Aplicações 49

De onde vem,  $(x_G, y_G) = \left(\frac{h}{2}\right)$ 2 *, r* 2 *.* Desta forma, aplicando o Teorema de Pappus, vem que o volume do cilindro, obtido pela rotação da curva em torno do eixo das abcissas dado por ´

$$
V_x = 2\pi y_G A \Leftrightarrow V_x = 2\pi \left(\frac{r}{2}\right) hr \Leftrightarrow V_x = \pi r^2 h.
$$

Por outro lado, o volume do sólido do cilindro, obtido obtido pela rotação dfa curva em torno do eixo das ordenadas dado por ´

$$
V_y = 2\pi x_G A \Leftrightarrow V_y = 2\pi \left(\frac{h}{2}\right) hr \Leftrightarrow V_y = \pi h^2 r.
$$

#### <span id="page-51-0"></span>**4.2.2 Volume do cone**

O cone é de altura *h* e raio *r* é obtido pela rotação do gráfico da função  $f : [0, h] \to \mathbb{R}$ , dada por  $f(x) = \frac{r}{l}$ *h x*, em torno do eixo *x.* Assim,

$$
x_G = \frac{\int_a^b x f(x) dx}{A} = \frac{\int_0^h x \left(\frac{r}{h}x\right) dx}{\frac{rh}{2}} = \frac{2}{h^2} \int_0^h x^2 dx = \frac{2}{h^2} \left[\frac{x^3}{3}\right]_0^h = \frac{2}{h^2} \left[\frac{h^3}{3}\right],
$$
  

$$
x_G = \frac{2}{3}h.
$$

Por outro lado,

$$
y_G = \frac{\frac{1}{2} \int_a^b [f(x)]^2 dx}{A} = \frac{\frac{1}{2} \int_0^h \left(\frac{r}{h}x\right)^2 dx}{\frac{rh}{2}} = \frac{r}{h^3} \int_0^h x^2 dx = \frac{r}{h^3} \left[\frac{x^3}{3}\Big|_0^h\right] = \frac{2}{h^2} \left[\frac{h^3}{3}\right],
$$
  

$$
y_G = \frac{r}{3}.
$$

De onde vem,  $(x_G, y_G) = \left(\frac{2}{2}\right)$ 3  $h, \frac{r}{2}$ 3 *.* Desta forma, aplicando o Teorema de Pappus, vem que

$$
V_x = 2\pi \left(\frac{r}{3}\right) \left(\frac{hr}{2}\right) \Leftrightarrow V_x = \frac{1}{3}\pi r^2 h.
$$

#### <span id="page-51-1"></span>**4.2.3 Volume da esfera**

A esfera de raio *r* é obtida pela rotação do gráfico da função *f* : [−*r, r*] → R, dada por  $f(x) = \sqrt{r^2 - x^2}$ , em torno do eixo *x*. Note que  $x = 0$  é um eixo de simetria da figura. Portanto segue de (**CG2**) que o centro de gravidade pertence a esse eixo, isto é (0*, yG*)*.* Assim,

para calcular seu volume via Teorema de Pappus é suficiente calcularmos *yG.* Logo,

$$
y_G = \frac{\frac{1}{2} \int_{-r}^{r} [f(x)]^2 dx}{A} = \frac{\frac{1}{2} \int_{-r}^{r} \left(\sqrt{r^2 - x^2}\right)^2 dx}{\frac{\pi r^2}{2}} = \frac{1}{\pi r^2} \int_{-r}^{r} r^2 - x^2 dx = \frac{1}{\pi r^2} \left[\frac{3r^2 x - x^3}{3}\Big|_{-r}^{r}\right],
$$
  

$$
y_G = \frac{6r^2 r - 2r^3}{3\pi r^2} = \frac{4r^3}{3\pi r^2},
$$
  

$$
y_G = \frac{4r}{3\pi}.
$$

Desta forma, aplicando o Teorema de Pappus, vem que

$$
V_x = 2\pi \left(\frac{4r}{3\pi}\right) \left(\frac{\pi r^2}{2}\right) \Leftrightarrow V_x = \frac{4}{3}\pi r^3.
$$

#### <span id="page-52-1"></span>**4.2.4 Volume do Parabolóide**

<span id="page-52-0"></span>O parabolóide de revolução de altura *h* é obtido pela rotação do gráfico da função  $f: [0, h] \to \mathbb{R}$ , dada por  $f(x) = ax^2$ , em torno do eixo *y*, como representado na Figura [4.1](#page-52-0) Vamos calcular os centros de gravidade da região limitada pelas retas *x* = 0*, x* = *h*, *y* = 0 e

**Figura 4.1:** Gerando o paraboloíde de revolução.

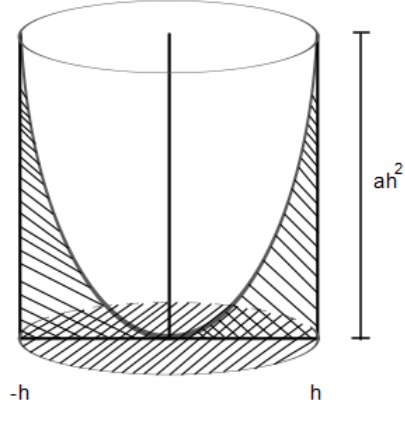

FONTE: Elaborado pelo autor.

o grafico fa função  $f(x) = ax^2$ .

$$
x_G = \frac{\int_a^b x f(x) dx}{A} = \frac{\int_0^h x(ax^2) dx}{\int_0^h ax^2 dx} = \frac{\int_0^h x^3 dx}{\int_0^h x^2 dx} = \frac{\left[\frac{x^4}{4}\right]_0^h}{\left[\frac{x^3}{3}\right]_0^h} = \frac{\left[\frac{h^4}{4}\right]}{\left[\frac{h^3}{3}\right]},
$$
  

$$
x_G = \frac{3}{4}h.
$$

Por outro lado,

$$
y_G = \frac{\frac{1}{2} \int_a^b [f(x)]^2 dx}{A} = \frac{\frac{1}{2} \int_0^h (ax^2)^2 dx}{a \frac{h^3}{3}} = \frac{3a}{2h^3} \int_0^h x^4 dx = \frac{3a}{2h^3} \left[ \frac{x^5}{5} \Big|_0^h \right] = \frac{3a}{2h^3} \left[ \frac{h^5}{5} \right],
$$
  

$$
y_G = \frac{3}{10} a h^2.
$$

De onde vem,  $(x_G, y_G) = \left(\frac{3}{4}\right)$ 4  $h, \frac{3}{16}$ 10 *ah*<sup>2</sup> *.* Aplicando o Teorema de Pappus, vem que

$$
V = 2\pi \left(\frac{3}{4}h\right) \left(\frac{1}{3}ah^3\right) \Leftrightarrow V = \frac{1}{2}\pi ah^4.
$$

No entanto, o volume calculado acima é o do sólido rachurado (ver Figura [4.1\)](#page-52-0). Para obter o volume do sólido procurado, é suficiente subtraírmos o volume do cilindro circular reto de raio *h* e altura *ah*<sup>2</sup> *.* Assim,

$$
V = \pi h^2 (ah^2) - \frac{1}{2} \pi a h^4 = \frac{1}{2} \pi a h^4.
$$

#### <span id="page-53-0"></span>**4.3 Integração Numérica: o Método dos Retângulos**

O método de aproximação que usaremos, para o cálculo de integrais é dado pela seguinte expressão

$$
\int_{a}^{b} f(x) dx \approx \sum_{i=1}^{n} f(\overline{x}_{i}) \Delta x_{i}
$$
\n(4.1)

sendo  $\overline{x_i} \in [x_i i - 1, x_i]$  e  $\Delta x_i = x_i - x_{i-1}$ .

**Observação 5.** *Em nossas aplicações iremos considerar*  $f : [a, b] \rightarrow \mathbb{R}$  *uma função real e contínua. Neste caso, a convergência do método é garantida pelo Teorema [7.](#page-49-1)*

Assim, para uma partição uniforme, temos  $x_i = i\Delta x$ , para  $i = 1, 2, \dots, n$  com  $\Delta x =$ *b* − *a*  $\frac{a}{n}$  e  $x_0 = a$ . temos:

$$
A_n = \sum_{i=1}^n f(x_i) \Delta x, \text{ com } x_i = \frac{x_{i-1} + x_i}{2}
$$
  

$$
M_x^n = \sum_{i=1}^n \xi_i f(\xi_i) \Delta x, \text{ com } \xi = \frac{x_{i-1} + x_i}{2}
$$
  

$$
M_y^n = \frac{1}{2} \sum_{i=1}^n [f(\xi_i)]^2 \Delta x, \text{ com } \xi = \frac{x_{i-1} + x_i}{2}
$$

#### <span id="page-54-2"></span>**4.3.1 Volume do Hiperbolóide de Revolução**

<span id="page-54-0"></span>O hiperbolóide de revolução é o sólido gerado pela rotaçãodo gráfico da função *f* :  $[-a, a] \rightarrow \mathbb{R}$  dada por  $f(x) = \sqrt{1 + x^2}$ . Ver Figura [4.2.](#page-54-0)

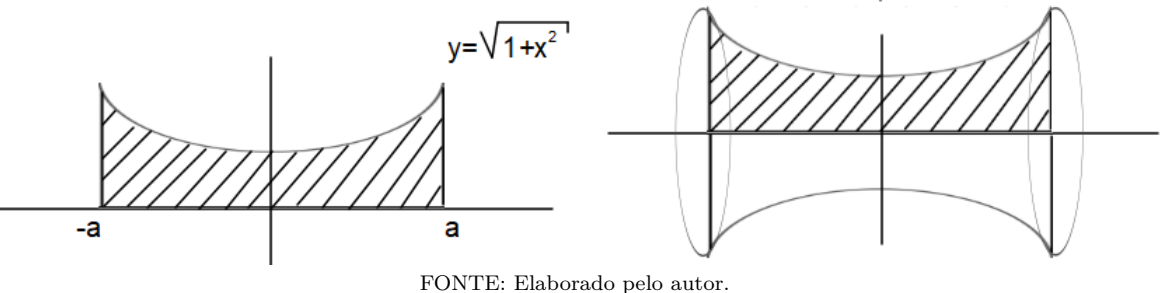

**Figura 4.2:** Gerando o Hiperbolóide de revolução.

*Calculo da área região R* Neste caso, temos,

<span id="page-54-1"></span>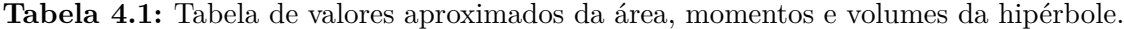

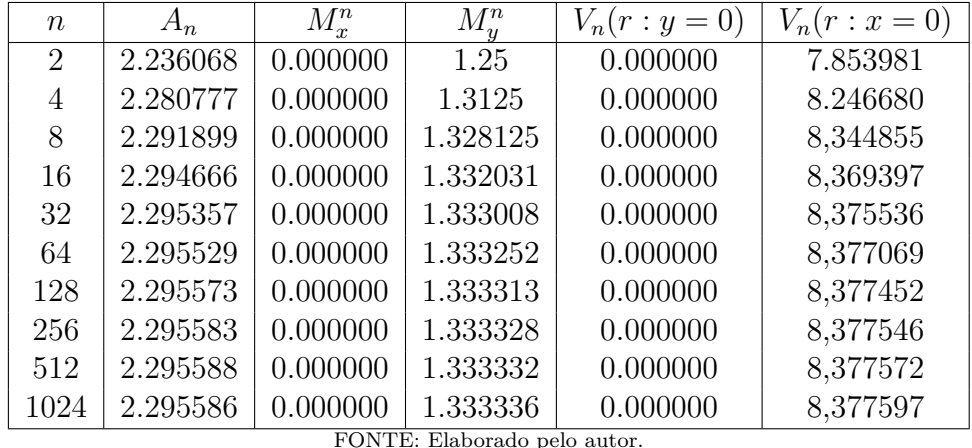

Desta forma, obtemos o volume do hiperbolóide, gerado pelo gráfico entorno do eixo das abscissas é aproximadamente 8,377597 unidades de volume. Usando o cálculo integral, 8

3 **Observação 6.** *Não podemos aplicar o Teorema de Pappus, quando o eixo de simetria está contido na figura.*

#### <span id="page-54-3"></span>**4.3.2 Volume de um Sólido de Revolução Comum**

*π.*

obtemos como valor exato *V* =

O método apresentado, não necessita de uma expressão anaĺitica, para a função *f.* Na verdade, precisamos apenas dos valores da função nos pontos *x<sup>i</sup>* (ver Figura [4.3\)](#page-55-0) abaixo. Isto é, necessitamos apenas dos valores reais da tabela [4.2.](#page-55-1)

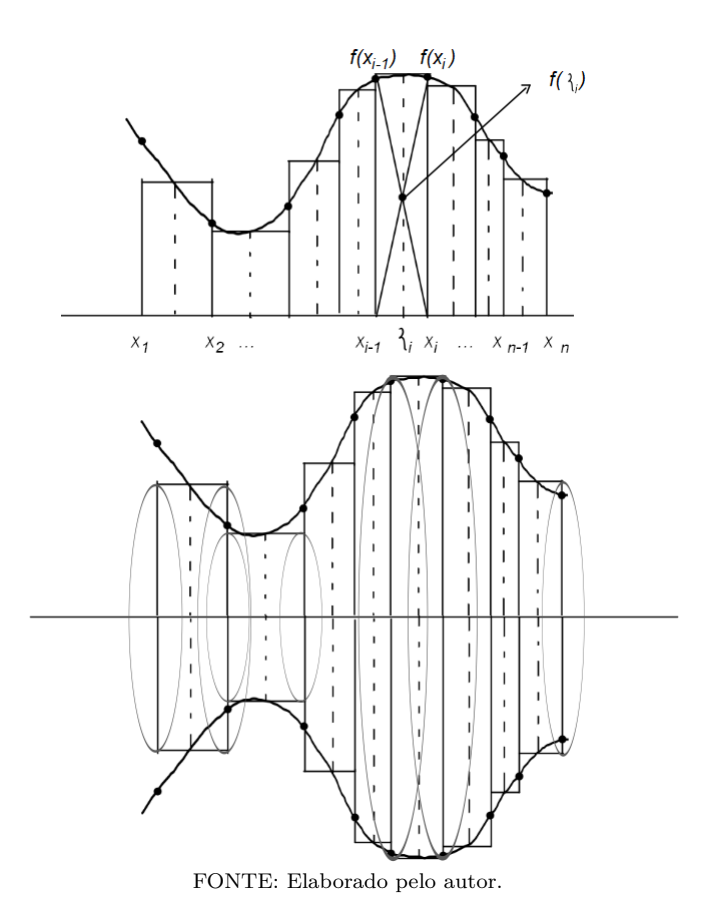

<span id="page-55-0"></span>**Figura 4.3:** Gerando o sólido de revolução e calculando o volume aproximado.

<span id="page-55-1"></span>**Tabela 4.2:** Tabela genérica de valores de uma função tabelada.

$$
\begin{array}{c|ccccc}\n\xi & a = \xi_1 & \xi_2 & \xi_3 & \cdots & \xi_{n-1} & \xi_n \\
\hline\nf(\xi) & f(\xi_1) & f(\xi_2) & f(\xi_3) & \cdots & f(\xi_{n-1}) & f(\xi_n) \\
\hline\n\text{FONTE: Elaborado pelo autor.}\n\end{array}
$$

Desta forma, podemos calcular o volume de um sólido de revolução, de modo aproximado, conhecendo apenas alguns valores da curva (geratriz) que gera o sólido. Consideremos a seguinte função tabelada (ver Tabela [4.3\)](#page-56-1), obtida pela geratriz de um sólido de revolução de 500 ml (ver Figura [4.4\)](#page-56-0), com valores dados em cm.

<span id="page-56-0"></span>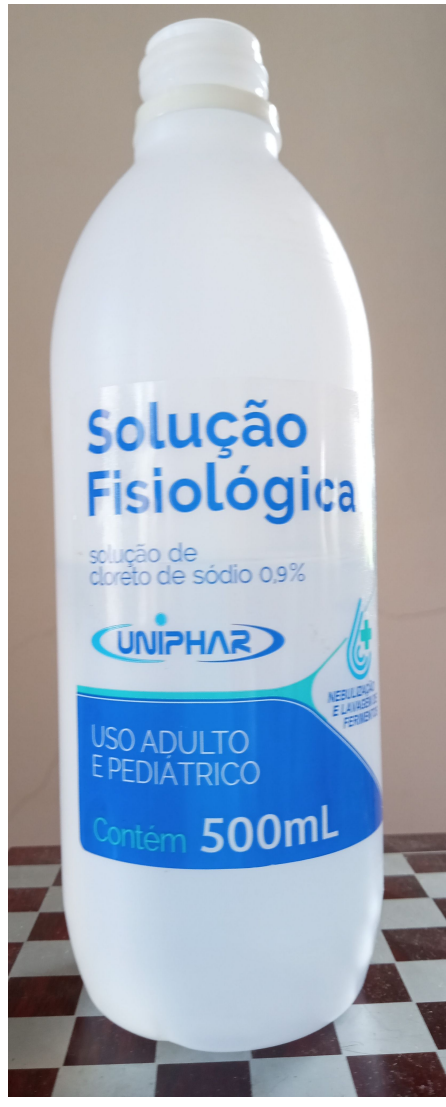

**Figura 4.4:** Sólido comum, visto como um sólido de revolução.

FONTE: Elaborado pelo autor

**Tabela 4.3:** Tabela de valores da função tabelada.

<span id="page-56-1"></span> $\frac{\xi_n}{f(\xi_n)}$  0.25 0.5 1.0 1.5 3.3 13.3 13.8 14.3 14.8 15.3 15.8 16.3 16.8 17.3<br> $\frac{f(\xi_n)}{1.3}$  3.1 3.3 3.6 3.8 3.75 3.75 3.7 3.5 3.3 3.1 2.75 2.45 2.05 1.6 *f*(*ξn*) 3.1 3.3 3.6 3.8 3.75 3.75 3.7 3.5 3.3 3.1 2.75 2.45 2.05 1.6 FONTE: Elaborado pelo autor.

#### **Observação 7.**

- *O eixo das abcissas é o eixo de revolução*
- *No subintervalo* [3*.*3*,* 13*.*3] *a função comporta-se como uma função constante.*

•  $h = \Delta x = 0.5$ .

 $\lceil$ 

Temos então

<span id="page-57-0"></span>**Tabela 4.4:** Tabela de valores aproximados da área, momentos e volumes do sólido.

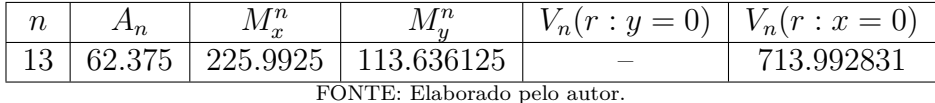

**Observação 8.** *Nota-se uma discrepância no valor obtido pelo método e do valor real. Esse erro obtido se deu pela falta de precisão na obtenção dos dados, o que em nosso experimento mostrou-se muito difícil.*

#### <span id="page-57-1"></span>**4.3.3 Algorítimo para Regra dos Retângulos**

Abaixo, encontra-se um pseudo código, o qual pode ser implementado em qualquer linguagem de programação, que permite calcular de modo aproximado a integral de uma função  $f : [a, b] \to \mathbb{R}$  real e contínua, usando o método dos retângulos.

**Entrada** :  $a, b, f(x), n, h$  (partição uniforme), soma = 0 e *I*.  $\sqrt{ }$  $\Big\}$ Para  $i = 1 \cdots, n - 1$ , faça  $\int$  soma = soma +  $f\left[\frac{1}{2}\right]$ 2  $(2a + (2i - 1)h)$  $I = \text{sona}$ **Saída**: O valor aproximada da integral definida de  $f(x)$  em  $[a, b]$  é: *I*.

5

# <span id="page-58-2"></span><span id="page-58-0"></span>**Uma Introdução a Linguagem C**

Neste capítulo, faremos uma breve introdução a Linguagem C que pode visto com mais detalhes em [\(DEITEL; DEITEL,](#page-65-10) [2011\)](#page-65-10) e [\(CELES; CERQUEIRA; RANGEL,](#page-65-11) [2004\)](#page-65-11). O C é uma linguagem de programação de computadores com a qual podemos criar um conjunto de instruções para que o computador possa executar. Foi desenvolvida por Dennis Ritchie em 1972 com o objetivo de facilitar a criação de programas extensos com menos erros.

Em C, todo programa deve ter uma função main (principal). Esta é uma função especial, sendo como roteiro principal do programa e sua execução sempre começa por ela. Todas as outras funções são chamadas, direta ou indiretamente, a partir da main.

#### <span id="page-58-1"></span>**5.1 Imprimindo uma linha de texto**

Apresentaremos agora um simples programa em que o computador imprime uma linha de texto.

```
1 // %%%%%%%%%%%%%%%%%%%%%%%%%%%%%%%%%%%%%%%%%%%%%%%%%%%%%%%%%%%%%%%%%%%%%%%%%%%%%%%%%%%%%%%%%%%%%%
2 // %%%%%%%%%%%%%%%%%%%%%% ESTE PROGRAMA EXIBE UMA LINHA DE TEXTO %%%%%%%%%%%%%%%%%%%%%%%%%%%%%%%
3 // %%%%%%%%%%%%%%%%%%%%%%%%%%%%%%%%%%%%%%%%%%%%%%%%%%%%%%%%%%%%%%%%%%%%%%%%%%%%%%%%%%%%%%%%%%%%%%
4 // Meu Primeiro Programa : Hello World
5 // Data : dd/mm/ aaaa
6 // Hora: hh/mm7 #include <stdio.h>
8
9 int main (void) {
10 printf (" Hello World !!! ");// Funcao que exibe um mensagem de texto
11 printf {"\ln\ln" };
12 return 0;
13 }
```
- A linha 7 é uma diretiva de **pré-processador C.** Ele diz ao processador que inclua no programa o cabeçalho-padrão de entrada e saída;
- A linha 9 faz parte do programa em C. Essa é a função **main**, onde todos os programas começam a executar;
- A linha 10, instrui o computador a realizar uma ação, a saber, imprimir na tela uma **string de caracteres** marcada pelas aspas.

#### <span id="page-59-2"></span>**5.2 Variáveis**

A linguagem C usa o conceito de variáveis que é um local na memória que armazenam dados que podem ser modificados, um certo valor (um número, por exemplo) e que têm um nome. Em C, há quatro tipos primitivos de dados:

**Tabela 5.1:** Variáveis Primitivas

<span id="page-59-0"></span>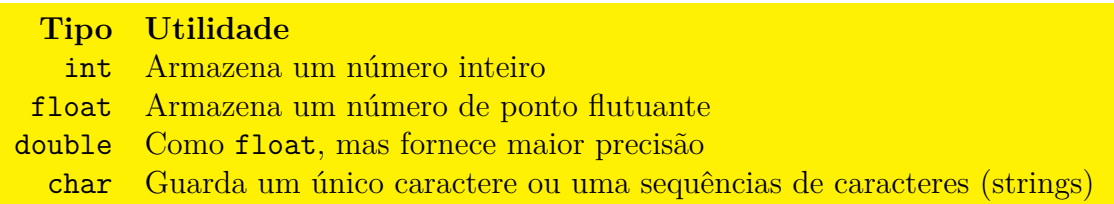

#### <span id="page-59-3"></span>**5.3 Aritmética em C**

Em C, estes operadores funcionam de maneira usual, isto é, para realizar alguma operação basta colocar o operador entre dois números, que podem ser constantes numéricas ou variáveis. A tabela [5.2](#page-59-1) mostra alguns operadores que são utilizados em C.

**Tabela 5.2:** Operadores Aritméticos

<span id="page-59-1"></span>

| Operação em C                        | Operador Aritmético Exemplo em C |         |
|--------------------------------------|----------------------------------|---------|
| Adição                               |                                  | $a + b$ |
| Subtração                            |                                  | $a - b$ |
| Multiplicação                        | $\ast$                           | $a * b$ |
| Divisão                              |                                  | a/b     |
| Resto da divisão entre dois inteiros | $\%$                             | $a\%b$  |

<span id="page-60-0"></span>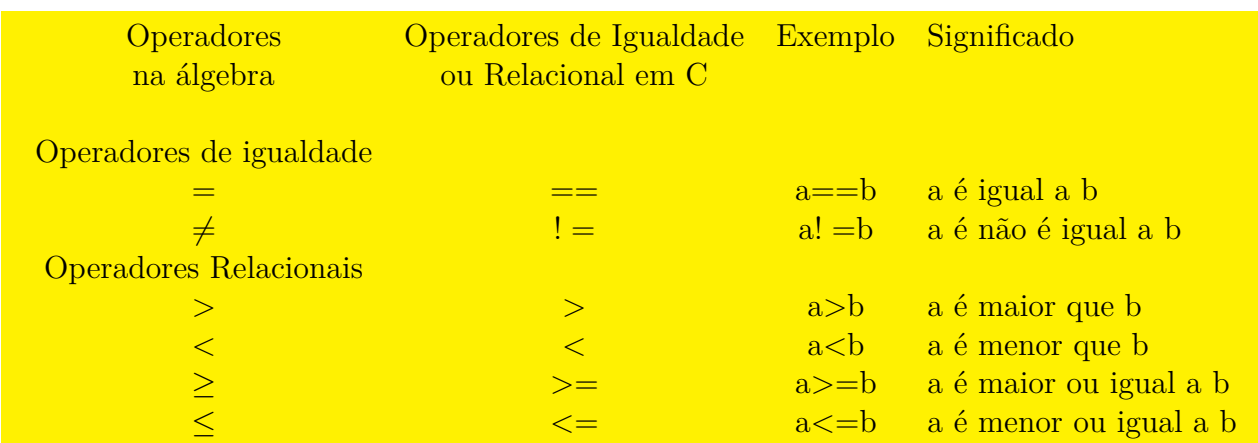

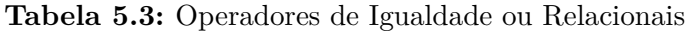

O próximo programa utiliza a função scanf da biblioteca-padrão. Como ela o programa calcula a soma de dois inteiros que o usuário pode digitar pelo teclado, e imprime o resultado na tela usando a instrução printf.

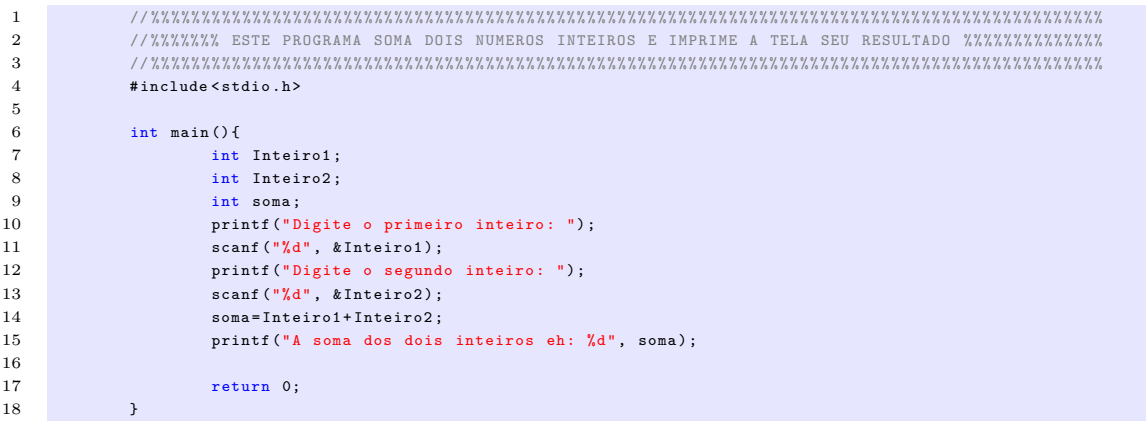

- A instrução **scanf** é usada para obter um valor do usuário. A função **scanf** lê o dado de entrada-padrão, que normalmente é o teclado;
- Essa função tem dois argumentos. o primeiro é a string de controle de **formato**. Indica que tipo de dado deve ser digitado pelo usuário.
- O segundo argumento é o **operador unário** de endereço em C, seguido pelo nome da variável.
- Podemos escrever o programa anterior, da seguinte forma

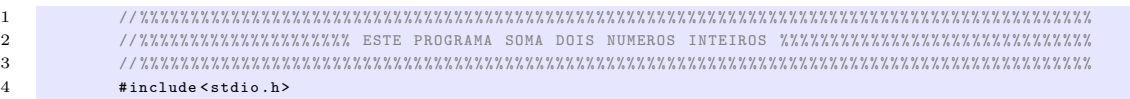

5

8

13 14

16 17 18

```
6 int main () {
7 int Inteiro1 , Inteiro2 ;
9 printf (" Digite o primeiro inteiro : ");
10 scanf ("%d", & Inteiro1):
11 printf ("Digite o segundo inteiro: ");
12 scanf ("%d", & Inteiro2);
15 printf ("A soma de %d e %d", \frac{1}{2} , Inteiro1, Inteiro2, Inteiro1+ Inteiro2);
19 return 0;<br>20 \}20 }
```
#### <span id="page-61-0"></span>**5.4 Tomada de decisão**

É muito comum que em muitos programas, haja a necessidade de tomar decisão durante a execusão do mesmo, por exemplo, tomar a decisão se a nota de uma pessoa seria maior ou igual a 5, e se fosse, imprimir a mensagem "**Parabéns! você foi aprovado**". Para isso, a linguagem C provém da estrutura **if**, o qual permite que um programa tome decisões com base na veracidade ou falsidade de uma **condição**. Sua forma geral é:

```
if(expressão booleana){
 bloco de comandos
 · · ·
}
```
Se a condição(expressão **booleana**) é satisfeita(ou seja, se ela é for **true**-verdadeira) a instrução no corpo da estrutura if é executada. Se a condição não for satisfeita(ou seja, se ela é for **false**–falsa) a instrução no corpo da estrutura **if** não é executada. Independente da instrução for executada ou não, a execusão prossegue com a próxima instrução após a estrutura **if**.

O programa abaixo, exibe a realção entre dois números inteiros dados.

```
1 #include <stdio.h>
2
3 int main ( void ){
4 int num1 ;
5 int num2 ;
6
7 printf (" Entre com dois inteiros e eu he direi \n");
8 b printf ("as realcoes que eles satisfazem: ");
9 scanf ("%d", & num1, & num2);
10 if(num1 = num2) {
11 printf ("%d eh igual a %d\n", num1, num2);
12 \frac{1}{\sqrt{2}} \frac{1}{\sqrt{2}} \frac{1}{\sqrt{213 if( num1 != num2 ){
14 printf ("%d eh nao eh igual a %d\n", num1 , num2 );
15 \frac{1}{5} }/*Fim do if*/
16 if(num1 < num2){
17 printf ("%d eh menor que %d\n", num1, num2);
18 \frac{1}{8} }/* Fim do if */
```

```
19 if(num1 > num2){
20 printf ("%d eh maior que %d\n", num1, num2);
21 \frac{1}{x} }/*Fim do if */
22 if(num1 \leq num2){<br>23 printf(''\&printf ("%d eh menor ou igual a %d\n", num1, num2);
24 \frac{1}{x} \frac{1}{x} \frac{1}{x} \frac{1}{x} \frac{1}{x} \frac{1}{x} \frac{1}{x} \frac{1}{x} \frac{1}{x} \frac{1}{x} \frac{1}{x} \frac{1}{x} \frac{1}{x} \frac{1}{x} \frac{1}{x} \frac{1}{x} \frac{1}{x} \frac{1}{x} \frac{1}{x} \frac{1}{x} \frac{1}{x} \frac{1}{x}25 if(num1 > = num2){
26 printf ("%d eh maior ou igual a %d\n", num1 , num2 );
27 \frac{1}{\sqrt{\text{Fim do if }}\sqrt{\text{F}}}}28 return 0; /* indica que o programa foi concluido com sucesso */
29
30 }// FIM DA MAIN
```
#### <span id="page-62-0"></span>**5.5 Estruturas de repetição – Laços**

A linguagem C oferece diversas construções possíveis para a realizações de laços [\(CELES; CERQUEIRA; RANGEL,](#page-65-11) [2004\)](#page-65-11), [\(DEITEL; DEITEL,](#page-65-10) [2011\)](#page-65-10). Nesse trabalho iremos apresentar somente o comando **for**. Sua forma geral é:

```
for(inicialização; expressão booleana; expressão de incremento){
   bloco de comandos
    · · ·
}
```
- A estrutura de laço **for** é uma das mais usadas na linguagem C.
- As três condições que a estrutura tem deve ser, cautelosamente, analisadas antes do programa ser inicializados.

O programa abaixo, calcula a soma dos *n* primeiros números naturais.

```
1 #include <stdio.h>
2
3 int main ( void ) {
4 int i;
5 int n;
6 int Soma=0;
7 printf ("Digite um numero inteiro positivo: ");<br>8 scanf ("%d". kn):
               scanf ("%d", *n);9 for (i=1; i<=n; i=i+1) {<br>
Some = Soma + i:
                     Some Soma + i:
11 }
12 printf (" A soma dos %d primeiros numeros naturais eh: %d", n, Soma);
13 return 0;
14 }//FIM DA MAIN
```
### <span id="page-62-1"></span>**5.6 Programa em C para o cálculo de volumes – Sólidos de Revolução**

De acordo com o que foi exposto no capítulo anterior, podemos calcular o volume do sólido de revolução, gerado pelo gráfico de uma função conhecendo a expressão da func cão ou, de modo mais prático, conhecendo apenas alguns valores dessa função, pois isso é suficiente para calcularmos a integral aproximada.

Abaixo encontra-se o programa, desenvolvidos em Linguagem C, que calcula essa integral aproximada, com o objetivo de obter os valores de área, momentos estáticos, que são necessários, para o cálculo do volume do sólido de revolução.

```
1 #include <stdio.h>
2 #include <stdlib.h>
3 # include \{\text{match}, \text{h}\}4
5 float funcao (float a);
6 int main (void) {
7 float a, b;
8 float h, soma=0.0, I_R=0.0;
9 int i, numeroDaParticao;
10
11 printf ("Digite o extremo inferior do intervalo [a,b]: \n");
12 scanf ("\", ", \", \"a);
13 printf ("Digite o extremo superior do intervalo [a,b]: \langle n'' \rangle;
14 scanf ("\'',f", \\ \ \ \ b);
15 printf ("Digite o numero de particoes: \langle n'' \rangle;
16 scanf ("%d", & numeroDaParticao);
17
18
19 h = (b - a) / (numeroDaParticao);
20
21 for (i=1; i \leq numberoDaParticao; i=i+1)22 soma=soma+(h*(funcao((0.5)*((a+(i-1)*h)+(a+i*h)))));
23 }//Fim do For
24 I R=soma ;
25 printf ("O valor da integral, com "Ad particoes eh: "Af\n", numeroDaParticao, I_R);
26
27 return 0;
28 }// Fim da Main
29
30 float funcao (float a) {<br>31 feturn sqrt (1+
           return sqrt(1+pow(a,2));32 }
```
Na última linha a expressão  $\texttt{sqrt}(1+\texttt{pow}(a,2)),$  represernta a expressão  $\sqrt{1+x^2},$  ou seja, o código irá nos gerar um valor aproximado, para a área sob o gráfico fa função no intervalo [*a, b*]*.* Para o cálculo dos momentos estáticos *M<sup>x</sup>* e *M<sup>y</sup>* o integrando tomaria a forma *x* √  $1 + x^2$ e 1 2 ( √  $\frac{1}{(1+x^2)^2} = \frac{1}{2}$ 2  $(1+x^2)$ , respectivamente.

## **Considerações Finais**

<span id="page-64-0"></span>Nesta dissertação, exploramos a aplicação do Teorema de Pappus para o cálculo do volume de sólidos de revolução. Nosso objetivo principal foi calcular o volume desses sólidos, oferecendo um material de pesquisa para professores do ensino básico desenvolverem atividades voltadas para esse tema. Demonstramos a eficácia desse teorema por meio de sua aplicação em sólidos comuns, como cilindro, cone, tronco de cone, Toro e esfera.

Assim, foi desenvolvido um método para calcular o volume de um paraboloide através do Teorema de Pappus. Esse método fornece uma alternativa para calcular o volume de sólidos não tão frequentes no ensino básico, abrindo perspectivas futuras para sua aplicação em outras formas geométricas. Além disso, durante a realização deste estudo, constatamos que o Teorema de Pappus poderia ser base para criação de um programa computacional em **Linguagem C** para calcular o volume aproximado de sólidos de revolução. Essa abordagem pode ser facilmente compreendida e aplicada por professores e alunos do ensino básico.

A pesquisa realizada e os resultados obtidos são relevantes tanto para a comunidade acadêmica quanto para os professores do ensino básico. Com esse estudo, esperamos contribuir para a disseminação e compreensão do Teorema de Pappus como uma ferramenta eficaz para o cálculo do volume de sólidos de revolução, promovendo uma abordagem mais prática e intuitiva para o ensino desse tema.

Recomendamos que os professores do ensino básico explorem esse material de pesquisa, adaptando-o às necessidades de suas salas de aula e elaborando atividades que incentivem os alunos a aplicar o Teorema de Pappus na resolução de problemas relacionados ao cálculo de volume de sólidos de revolução. Dessa forma, será possível promover uma melhor compreensão e interesse dos alunos pela matemática, proporcionando uma experiência de aprendizado mais enriquecedora.

Portanto, encorajamos pesquisadores e educadores a continuar investigando e explorando novas aplicações do Teorema de Pappus, expandindo seu uso para sólidos menos comuns no ensino básico. Esperamos que este estudo possa incentivar discussões e pesquisas futuras na área, contribuindo para o avanço do ensino de matemática e o desenvolvimento de novas abordagens mais eficazes.

## **Referências Bibliográficas**

<span id="page-65-6"></span><span id="page-65-0"></span>BARANENKOV, G. et al. *Problemas e Exercícios de Analálise Matemática*. Moscou: Mir, 1987. [33](#page-35-3)

<span id="page-65-3"></span>BARBOSA, J. L. M. *Geometria Euclidiana Plana*. Rio de Janeiro: Sociedade Brasileira de Matemática, 2003. [21](#page-23-2)

<span id="page-65-1"></span>BOYER, C. B. *História da Matermática*. São Paulo: Edgard Blucher Ltda, 2010. [12,](#page-14-2) [13](#page-15-4)

<span id="page-65-11"></span>CELES, W.; CERQUEIRA, R.; RANGEL, J. L. *Introdução a estuturas de dadod: com técnicas de programação em C*. Rio de Janeiro: Elsevier, 2004. [56,](#page-58-2) [60](#page-62-2)

<span id="page-65-10"></span>DEITEL, P.; DEITEL, H. *C como programa*. São Paulo: Prentice Hall, 2011. [56,](#page-58-2) [60](#page-62-2)

<span id="page-65-9"></span>FIGUEIREDO, D. G. de. *Análise I*. Rio de Janeiro: LTC, 1996. [46,](#page-48-2) [47,](#page-49-2) [48](#page-50-3)

<span id="page-65-7"></span>GUIDORIZZI, H. L. *Um curso de cálculo. Vol. 2*. Rio de Janeiro: LTC, 1999. [34,](#page-36-4) [48](#page-50-3)

<span id="page-65-8"></span>LIMA, E. L. *Curso de Análise, Vol 1.* Rio de Janeiro: LTC, 1995. [46](#page-48-2)

<span id="page-65-5"></span>LIMA, E. L. et al. *A matemática do Ensino Médio, Volume 1*. Rio de Janeiro: SBM, 2002. [24](#page-26-3)

<span id="page-65-4"></span>LIMA, E. L. et al. *A matemática do Ensino Médio, Volume 2*. Rio de Janeiro: SBM, 2002. [23,](#page-25-1) [27,](#page-29-2) [34,](#page-36-4) [39](#page-41-1)

<span id="page-65-2"></span>NETO, A. C. M. *Geometria*. Rio de Janeiro: SBM, 2013. [14](#page-16-3)